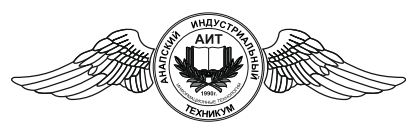

*Частное профессиональное образовательное учреждение* «АНАПСКИЙ ИНДУСТРИАЛЬНЫЙ ТЕХНИКУМ» *(ЧПОУ «Анапский индустриальный техникум»)*

> УТВЕРЖДАЮ Директор техникума Е.Ю.Пономарева «31» августа 2023 г.

## **РАБОЧАЯ ПРОГРАММА ПРОФЕССИОНАЛЬНОГО МОДУЛЯ**

## **ПМ.02 «Производство рекламной продукции»**

МДК.02.01 «Выполнение рекламных проектов в материале»

МДК.02.02 «Проектная компьютерная графика и мультимедиа»

МДК.02.03 «Техника и технологии рекламной фотографии»

МДК.02.04 «Техника и технологии рекламного видео»

для специальности 42.02.01 «Реклама»

### РАССМОТРЕНО ПЦК дисциплин рекламы «31» августа 2023г. протокол №1 Председатель /Горбунов Д.В./

подпись расшифровка

Рассмотрена на заседании педагогического совета протокол №1 от 31.08.2023 г.

Рабочая программа разработана на основе федерального государственного образовательного стандарта по специальности 42.02.01 «Реклама», Приказ Министерства образования и науки РФ № 510 от 12.05.2014 г., (зарегистрирован в Министерстве Юстиции РФ, Приказ № 32859 от 26.06.2014г.).

Организация-разработчик ЧПОУ «Анапский индустриальный техникум»

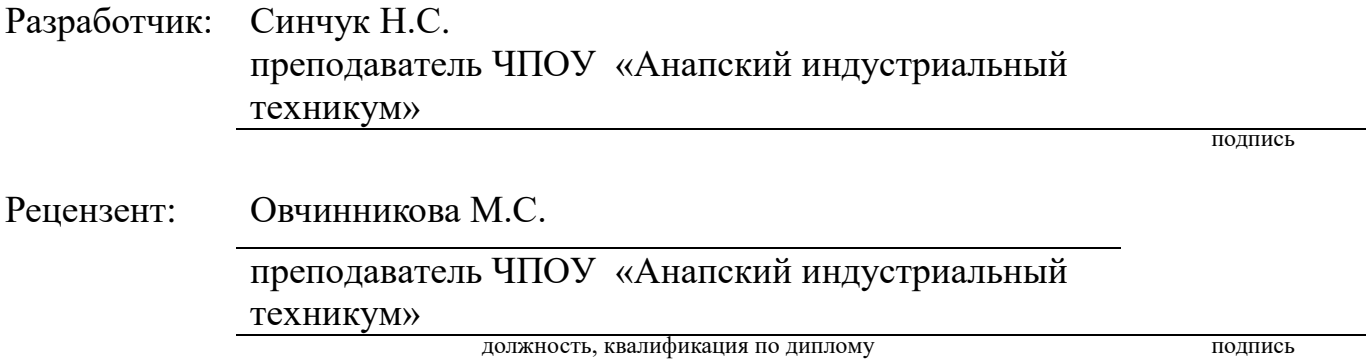

# **СОДЕРЖАНИЕ**

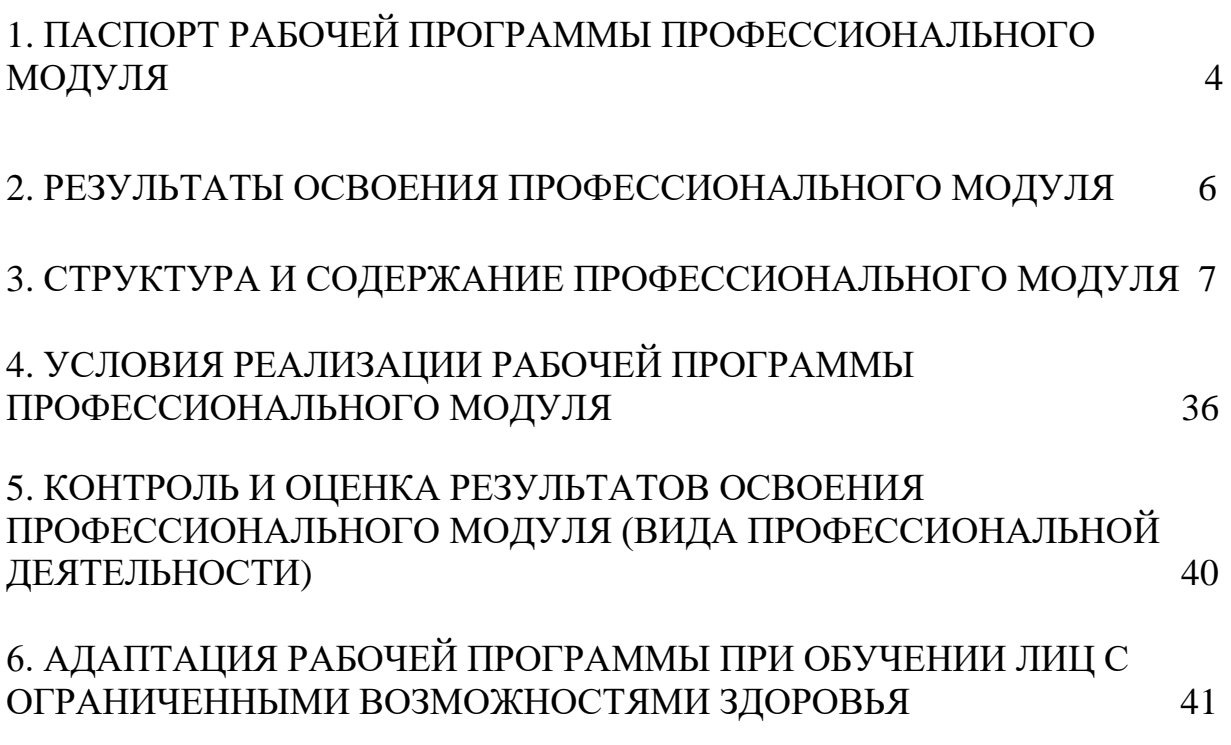

## **1. ПАСПОРТ РАБОЧЕЙ ПРОГРАММЫ ПРОФЕССИОНАЛЬНОГО МОДУЛЯ «Производство рекламной продукции»**

#### **1.1 Область применения рабочей программы.**

Программа профессионального модуля (далее программа) – является частью основной профессиональной образовательной программы в соответствии с ФГОС по специальности СПО 42.02.01. «Реклама».

**1.2 Цели и задачи модуля – требования к результатам освоения модуля.** В результате изучения профессионального модуля обучающийся должен: **иметь практический опыт:**

- выбора и использования инструмента, оборудования и основных изобразительных средств и материалов при исполнении рекламного продукта;
- построения модели (макета, сценария) объекта с учетом выбранной технологии;
- подготовки к производству рекламного продукта;
- производства рекламного продукта с учетом аспектов психологического воздействия рекламы, правового обеспечения рекламной деятельности и требований заказчиков;

**уметь:**

- осуществлять фотосъемку для производства рекламного продукта;
- осуществлять видеосъемку для производства рекламного продукта;
- использовать компьютерные технологии при создании печатного рекламного продукта;
- разрабатывать сценарии для съемок и монтажа рекламы;
- использовать профессиональные пакеты программного обеспечения для обработки графики, аудио-, видео-, анимации;
- использовать мультимедийные и web-технологии для разработки и внедрения рекламного продукта;

#### **знать:**

- технику, технологии и технические средства фотосъемки в рекламе;
- технику, технологии и технические средства видеосъемки в рекламе;
- технические и программные средства для создания печатного рекламного продукта;
- технические и программные средства для компьютерной обработки графики, аудио-, видео-, анимации;
- технологию создания Интернет-рекламы;
- аппаратное и программное обеспечение.

#### **1.3 Рекомендуемое количество часов на освоение программы профессионального модуля.**

 Максимальной учебной нагрузки обучающегося ……………………..746 часов; в том числе: обязательной аудиторной учебной нагрузки обучающегося ……….…...508 часов; самостоятельной работы обучающегося ………………………………….238 часов.

## **1.4 Содержание профессионального модуля.**

Раздел 1. МДК 02.01 Выполнение рекламных проектов в материале Раздел 2. МДК 02.02 Проектная компьютерная графика и мультимедиа Раздел 3. МДК 02.03 Техника и технологии рекламной фотографии Раздел 4. МДК 02.04 Техника и технологии рекламного видео

## **2. РЕЗУЛЬТАТЫ ОСВОЕНИЯ ПРОФЕССИОНАЛЬНОГО МОДУЛЯ**

 Результатом освоения программы профессионального модуля является овладение обучающимися видом профессиональной деятельности: Производство рекламной продукции, в том числе профессиональными (ПК) и общими (ОК) компетенциями:

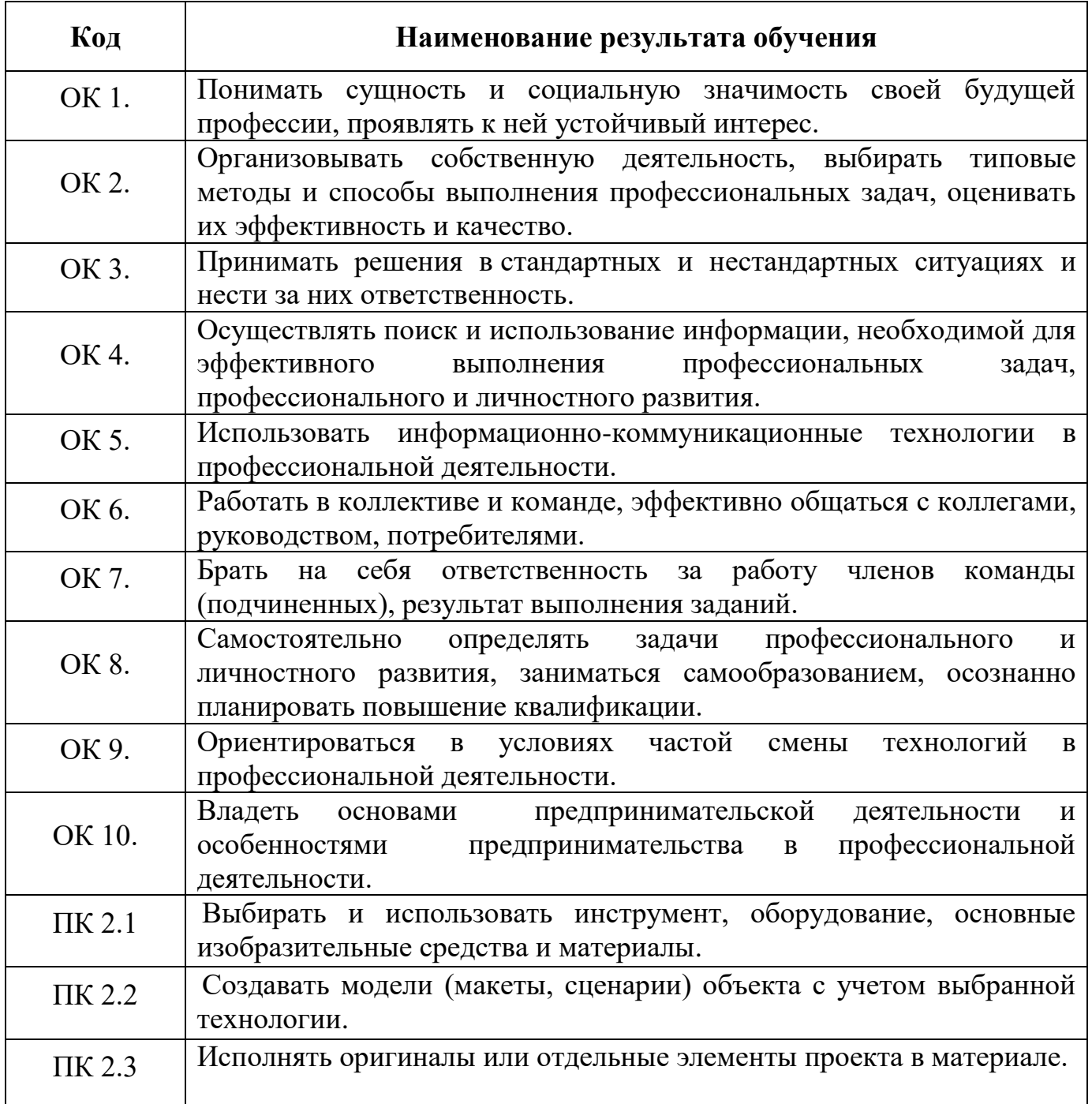

# **3. СТРУКТУРА И СОДЕРЖАНИЕ ПРОФЕССИОНАЛЬНОГО МОДУЛЯ**

## **3.1 Тематический план профессионального модуля «Производство рекламной продукции».**

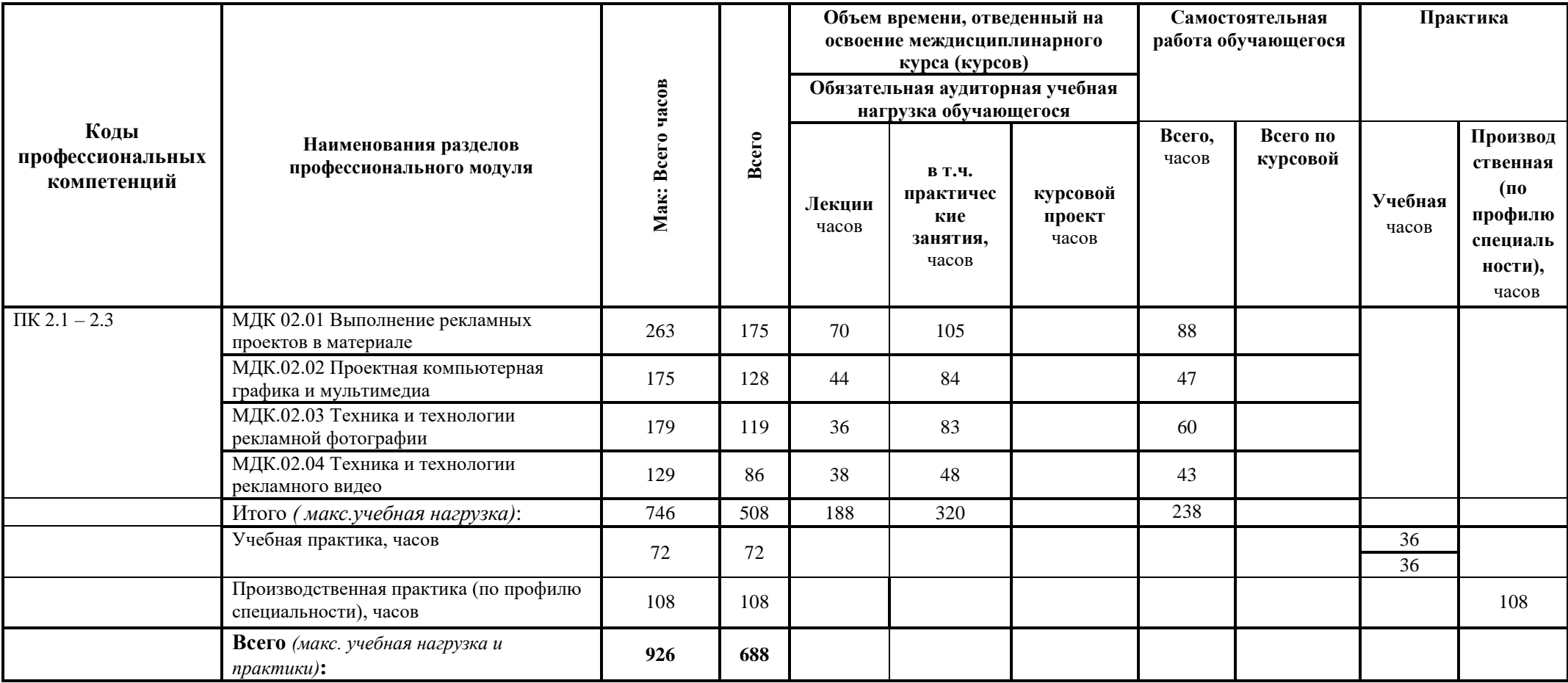

# **3.2 Содержание обучения и КТП по профессиональному модулю (ПМ)**

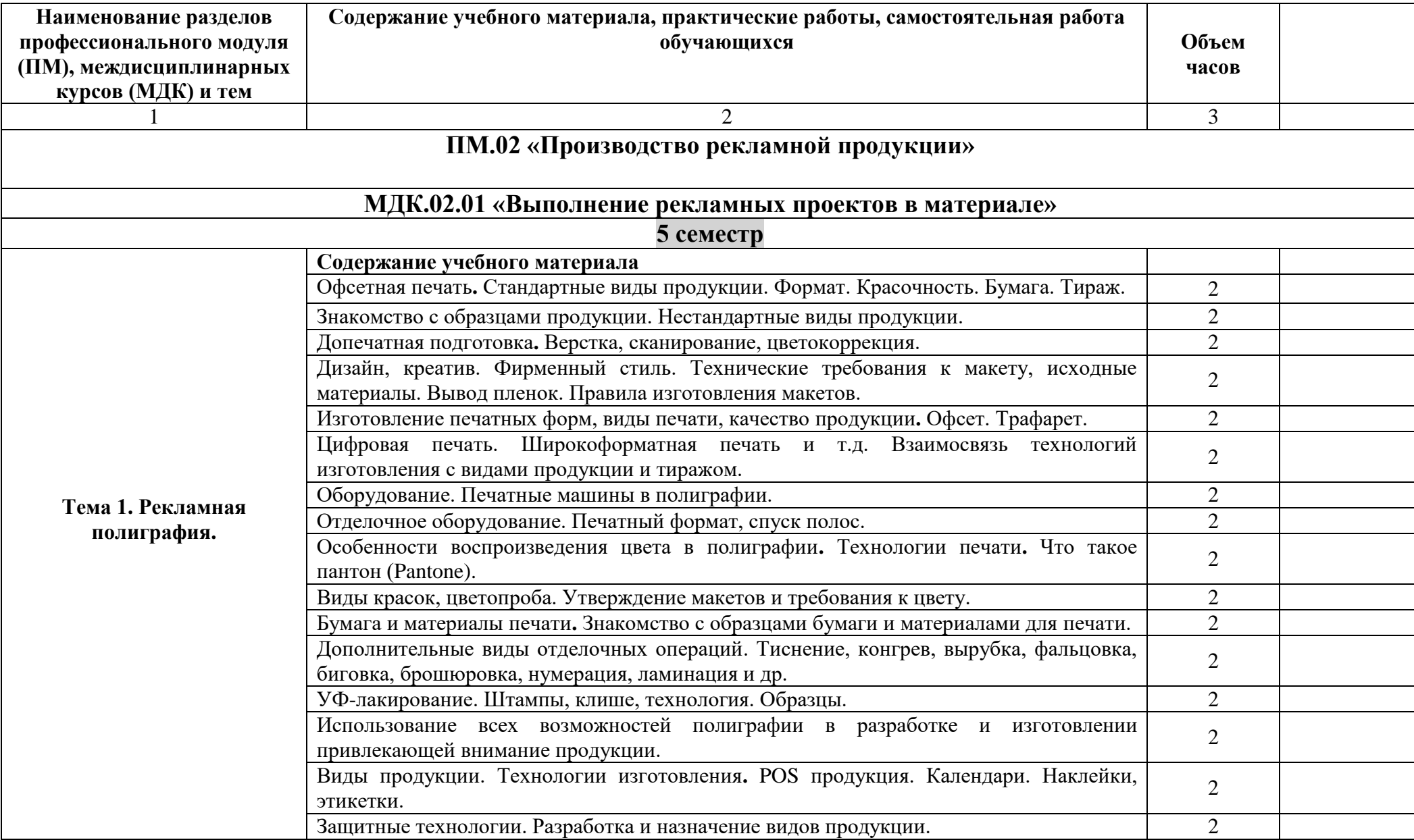

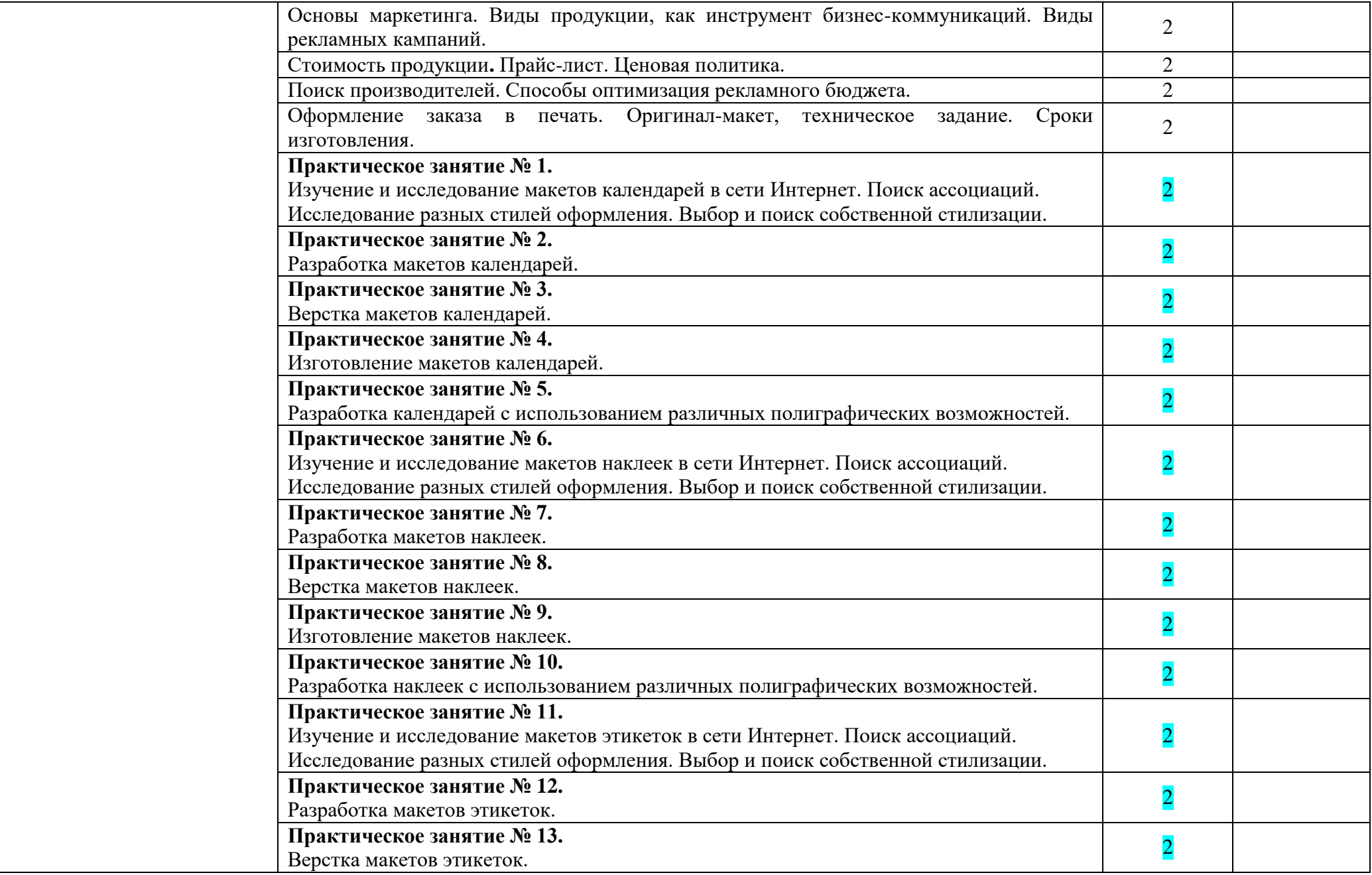

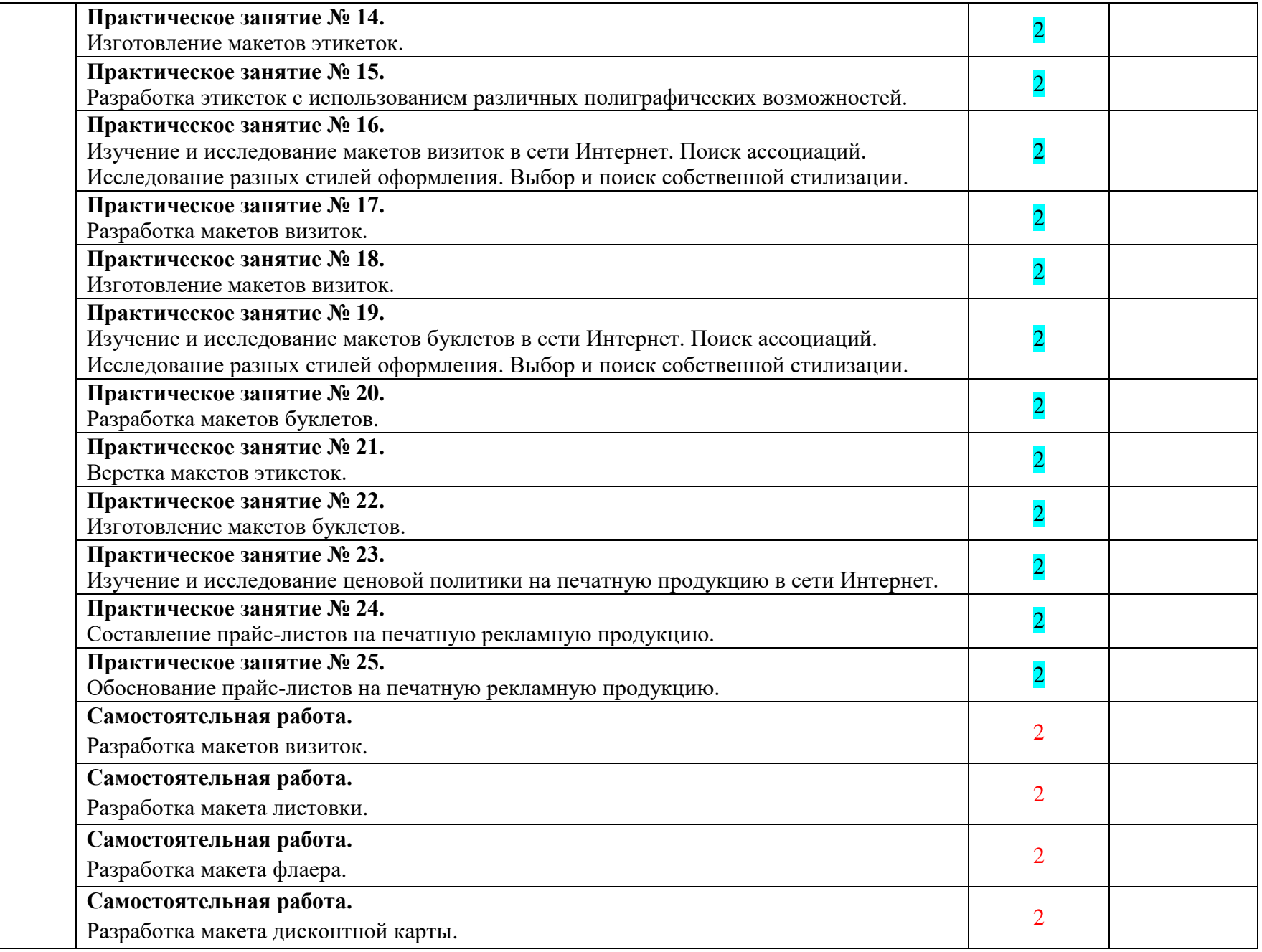

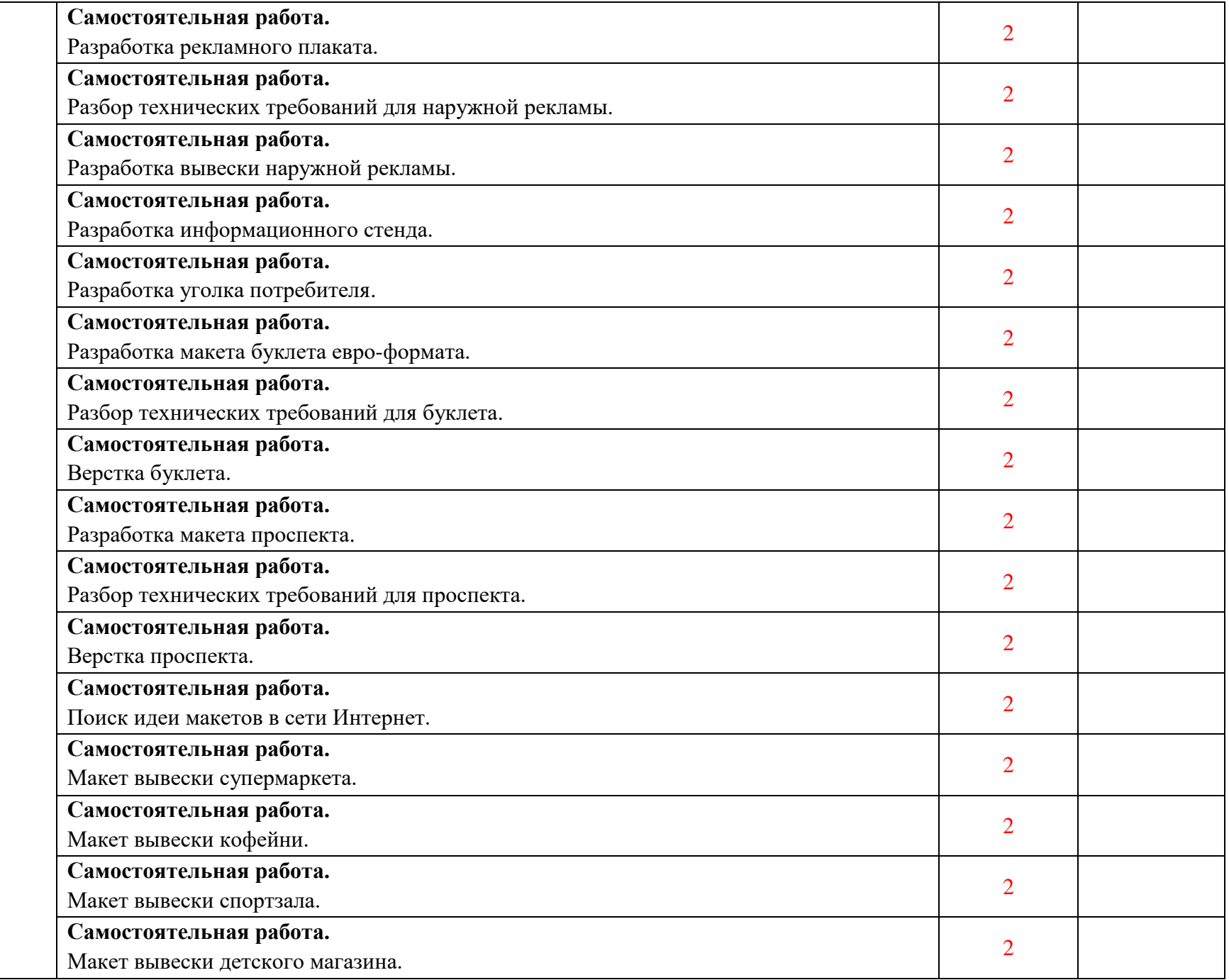

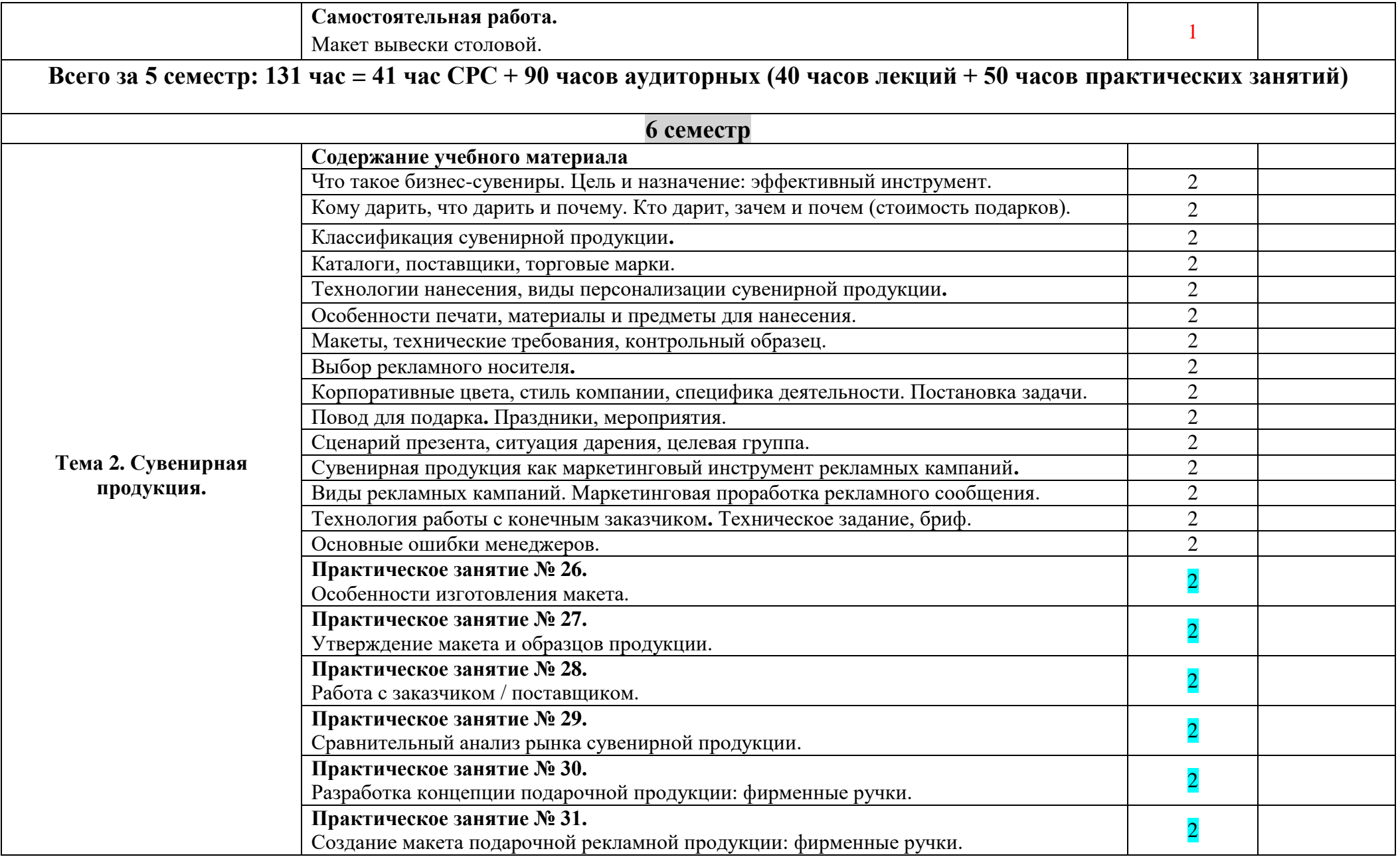

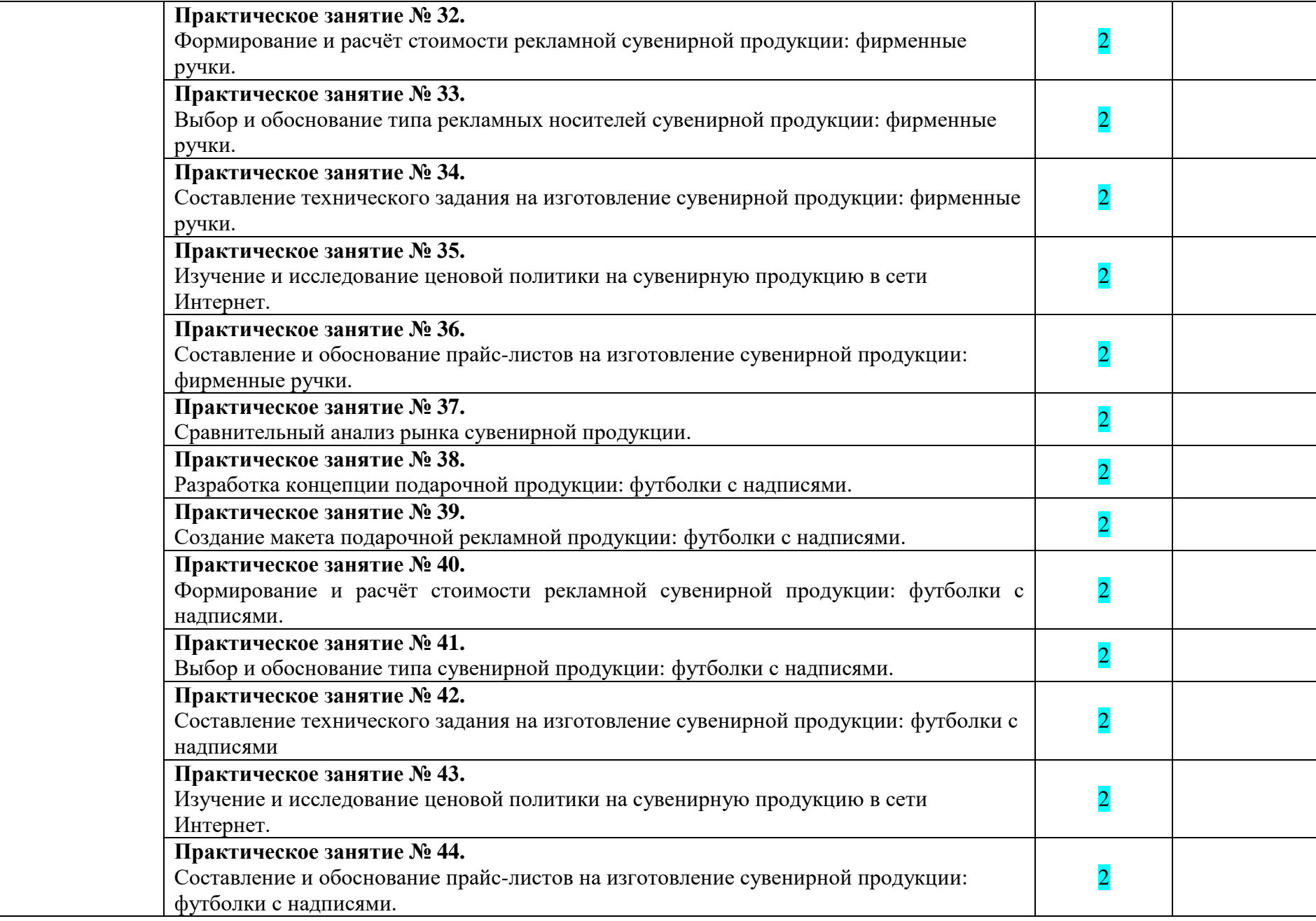

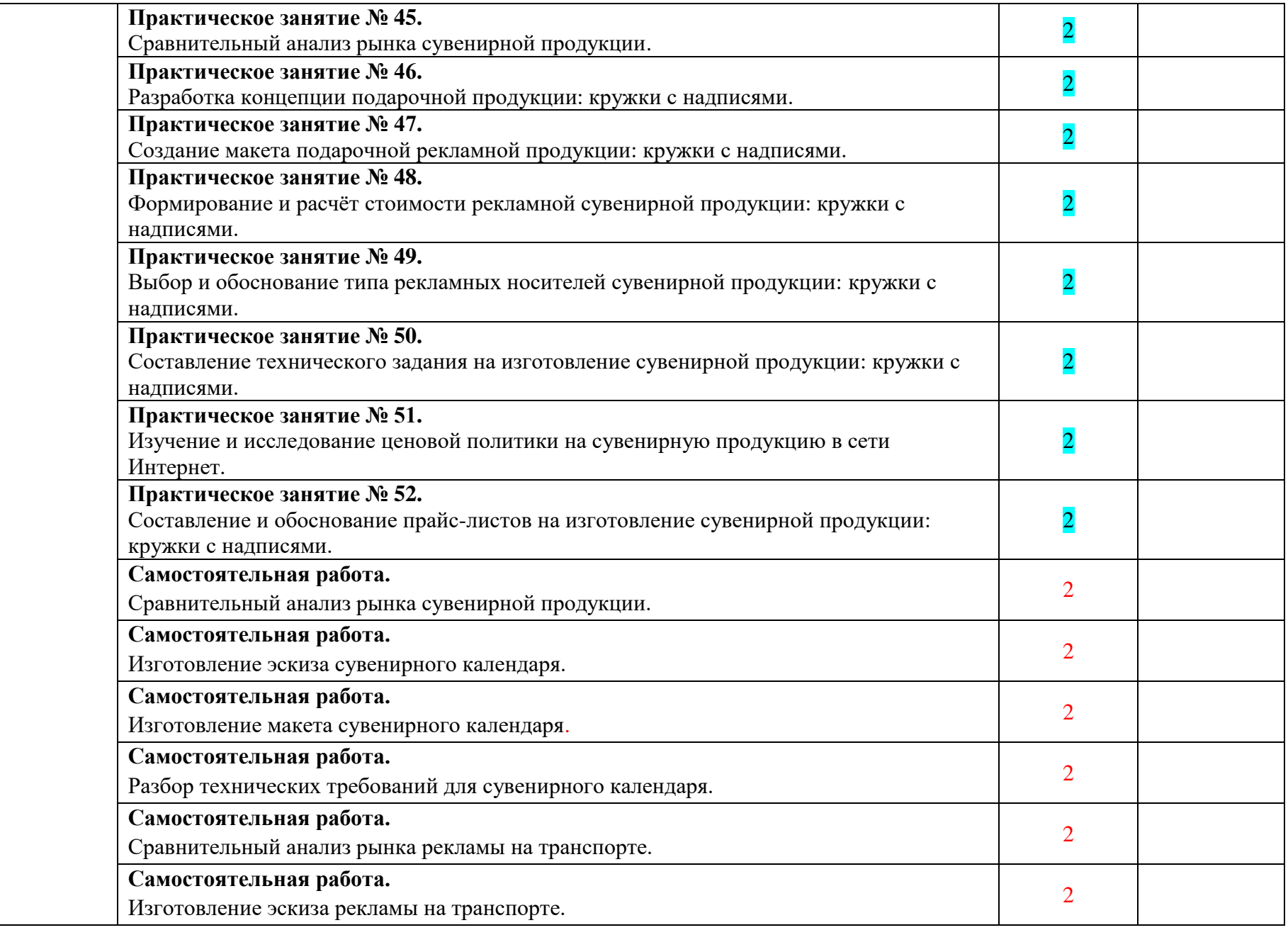

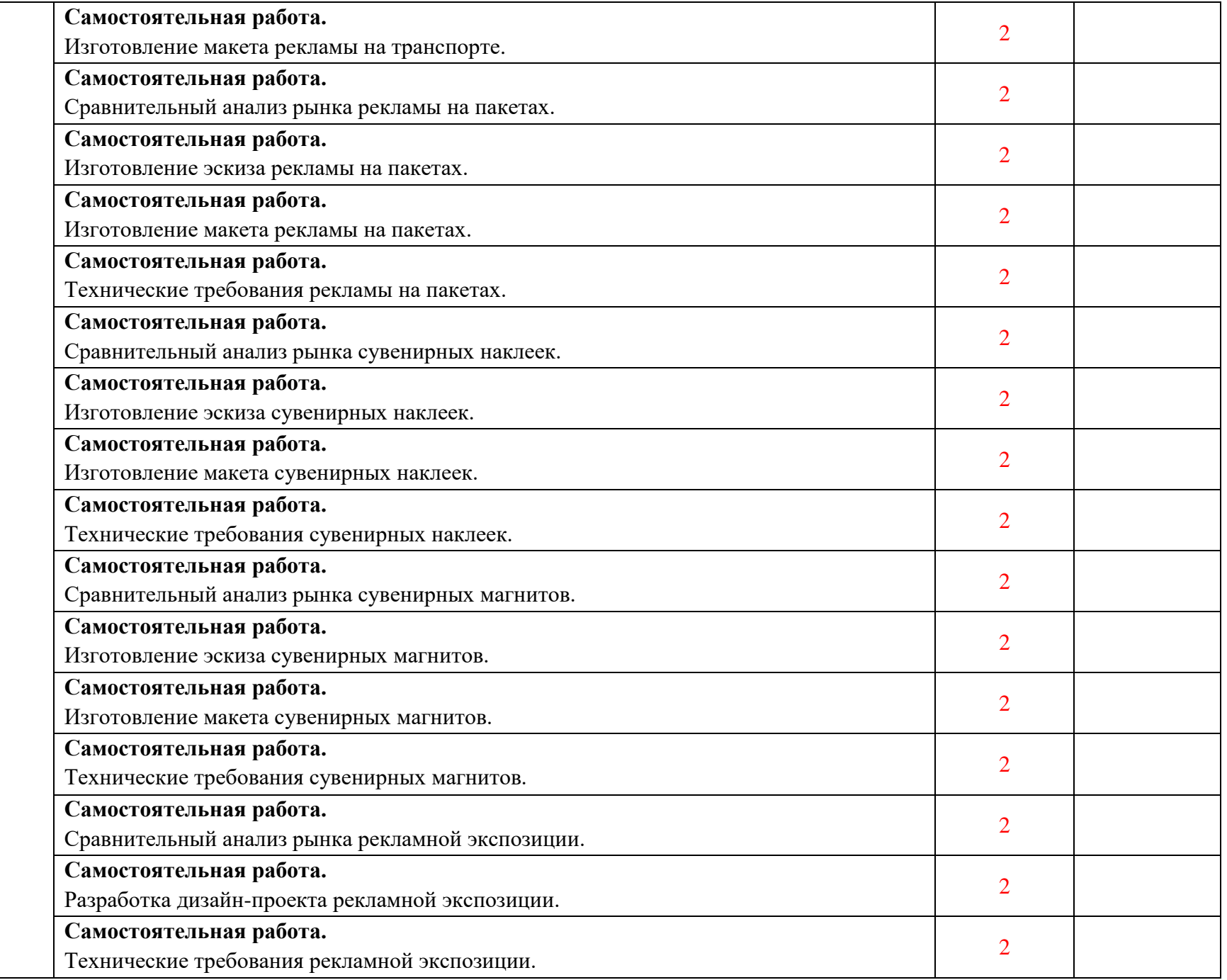

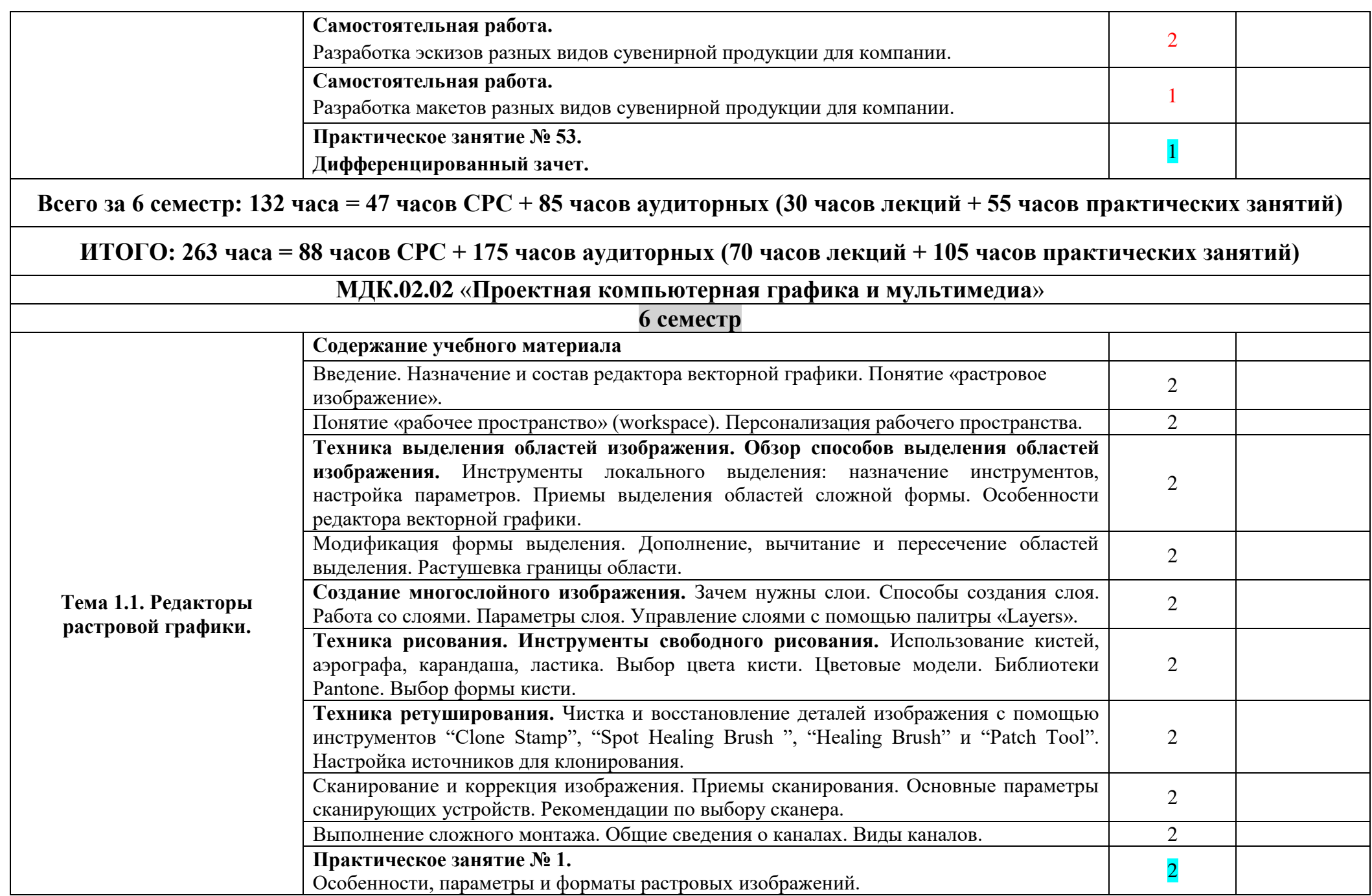

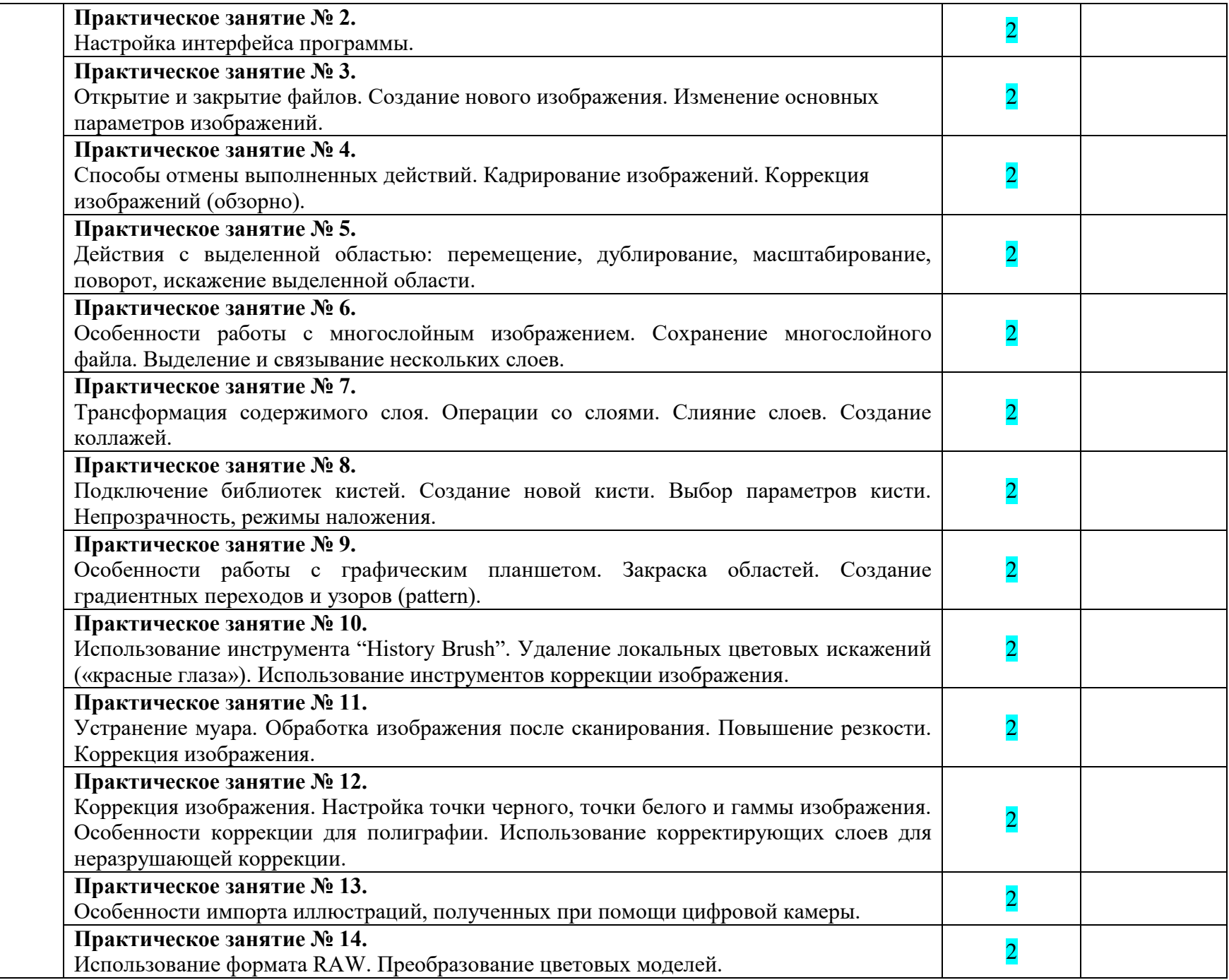

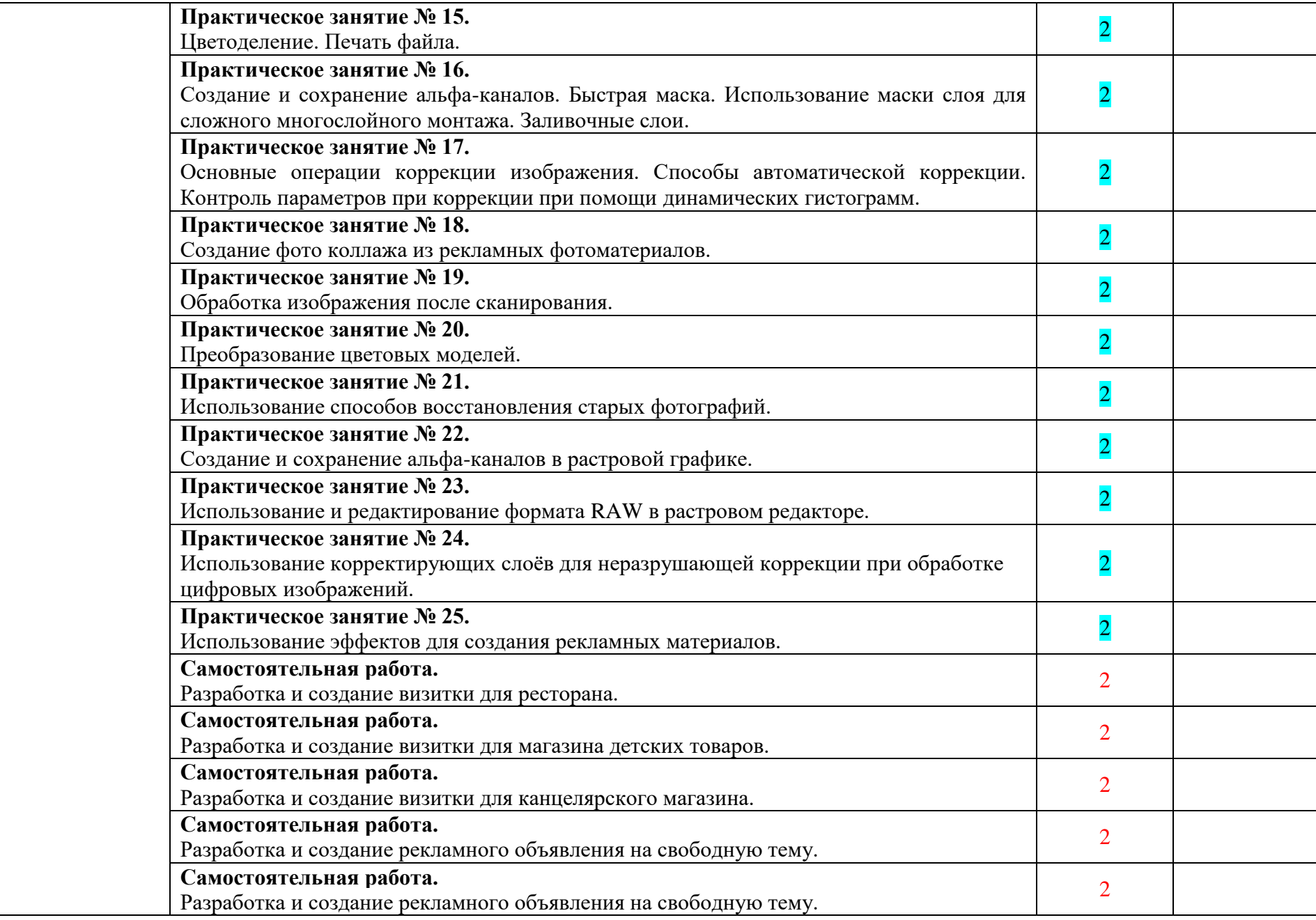

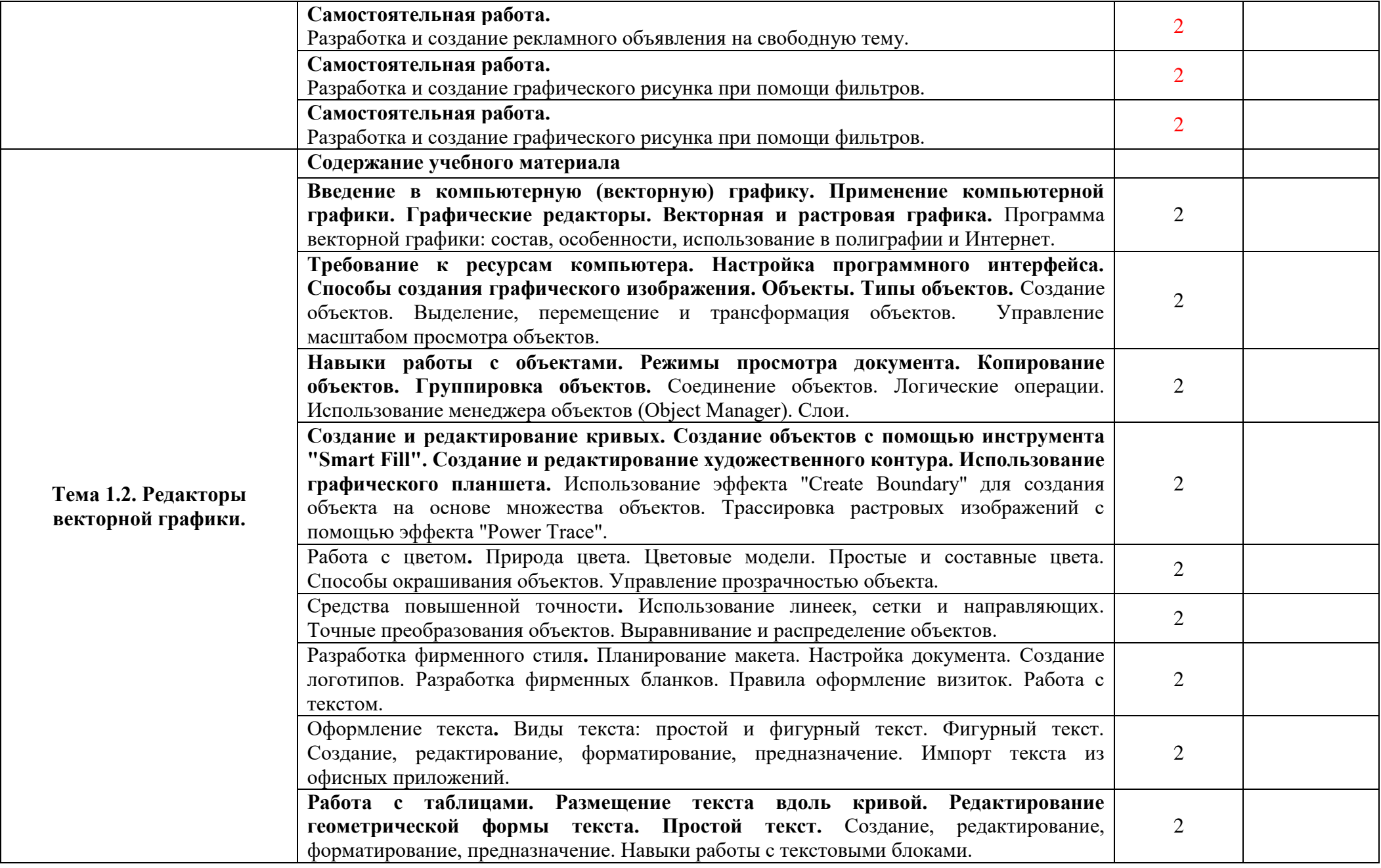

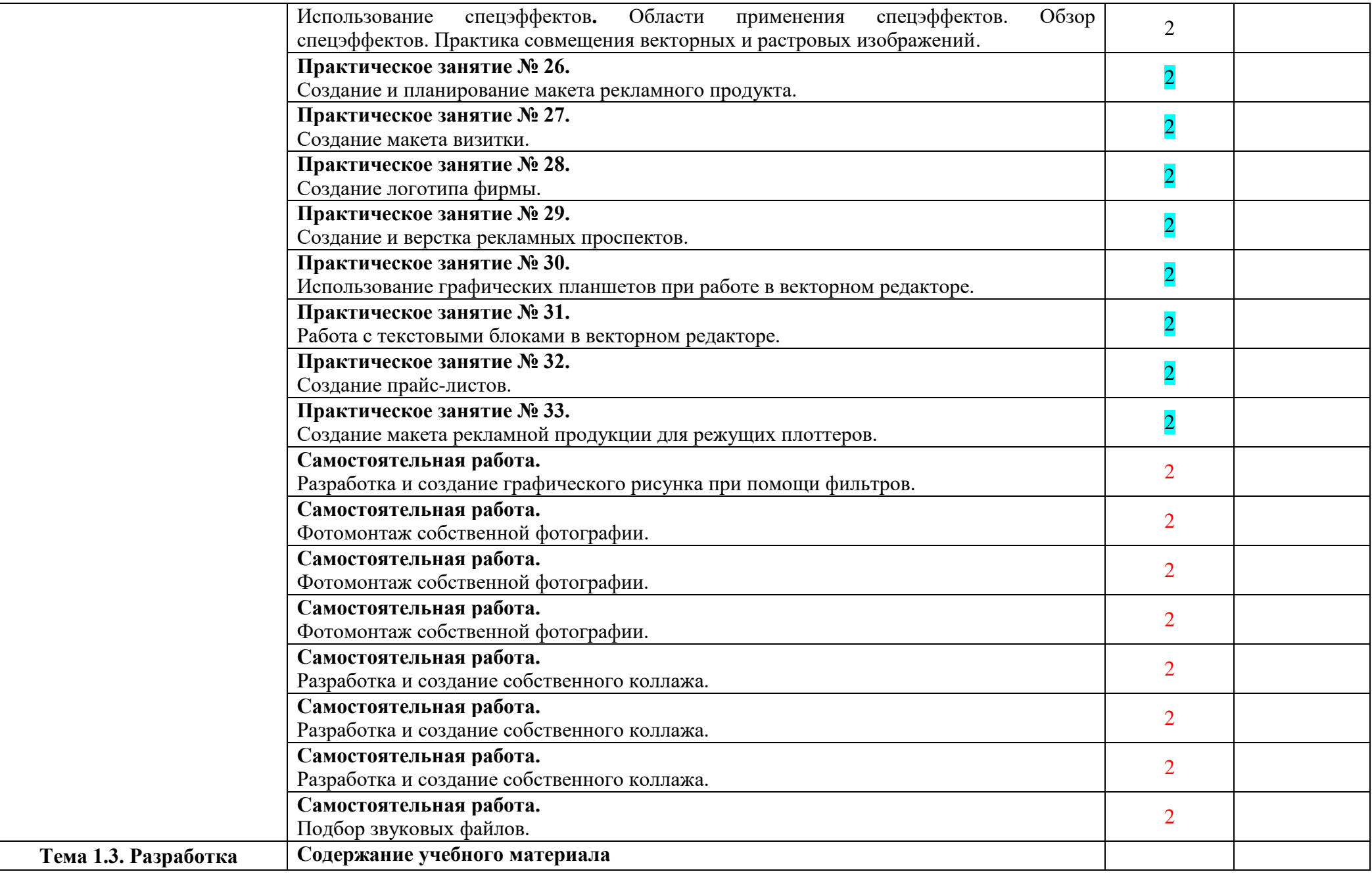

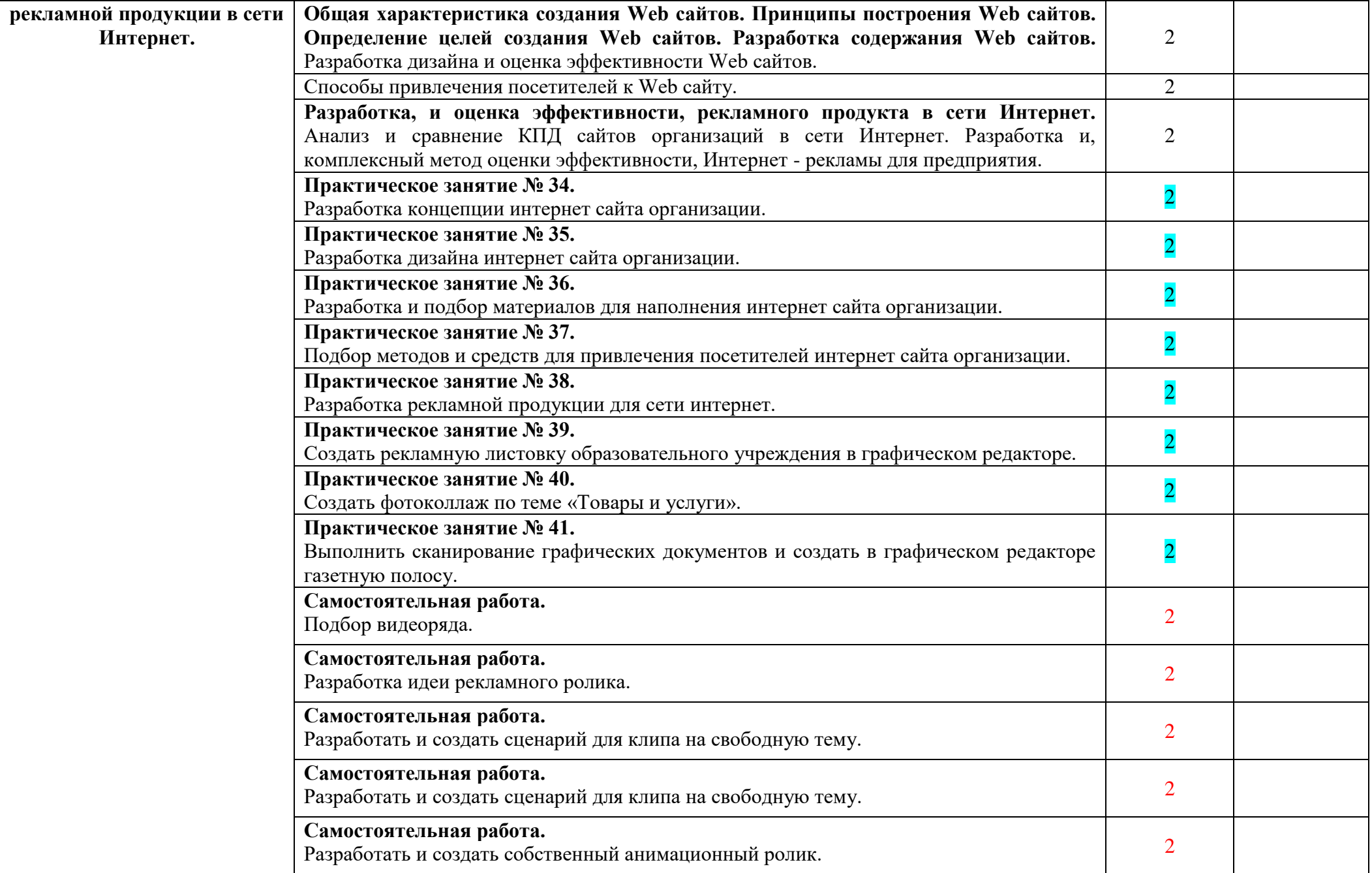

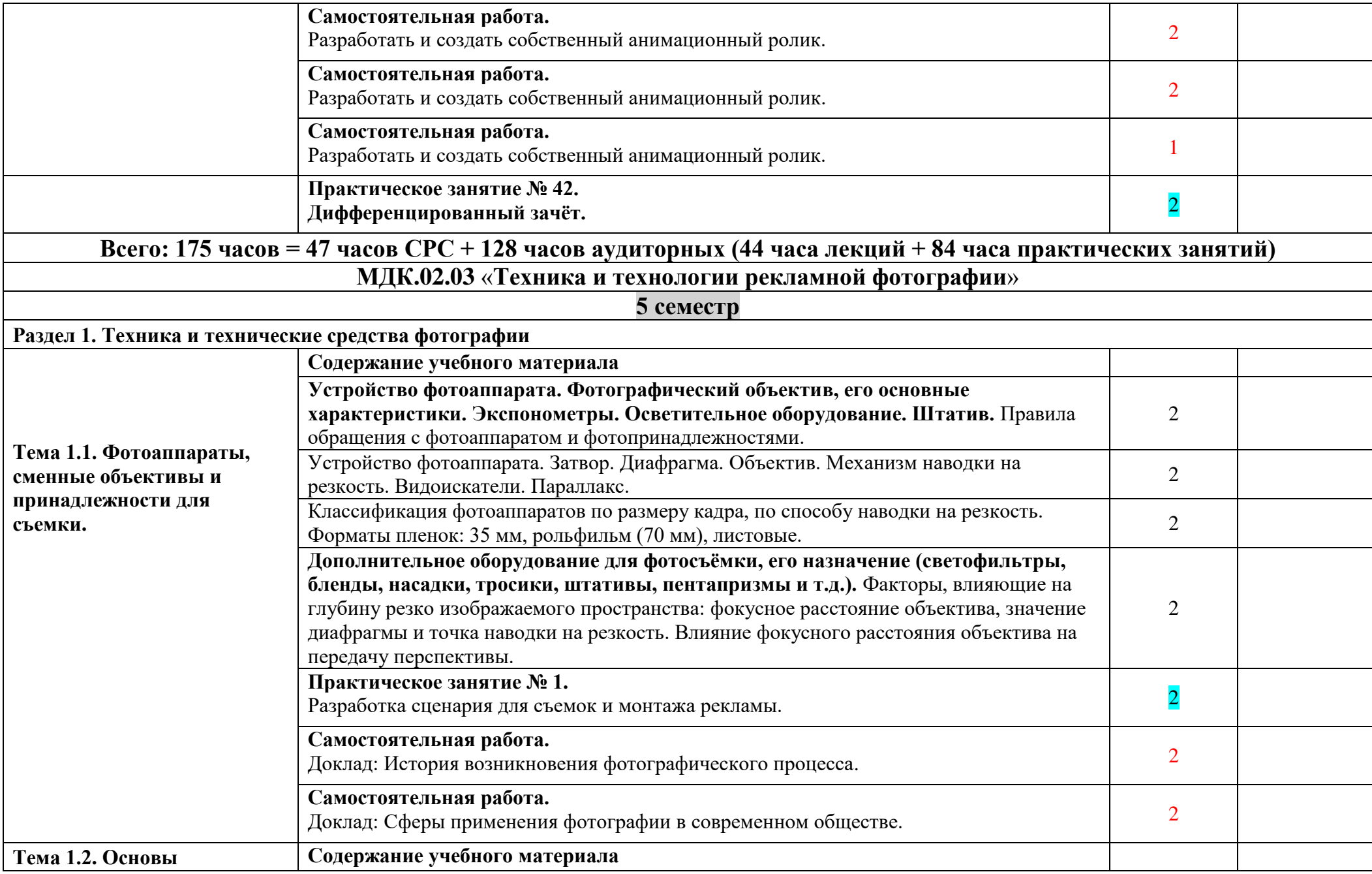

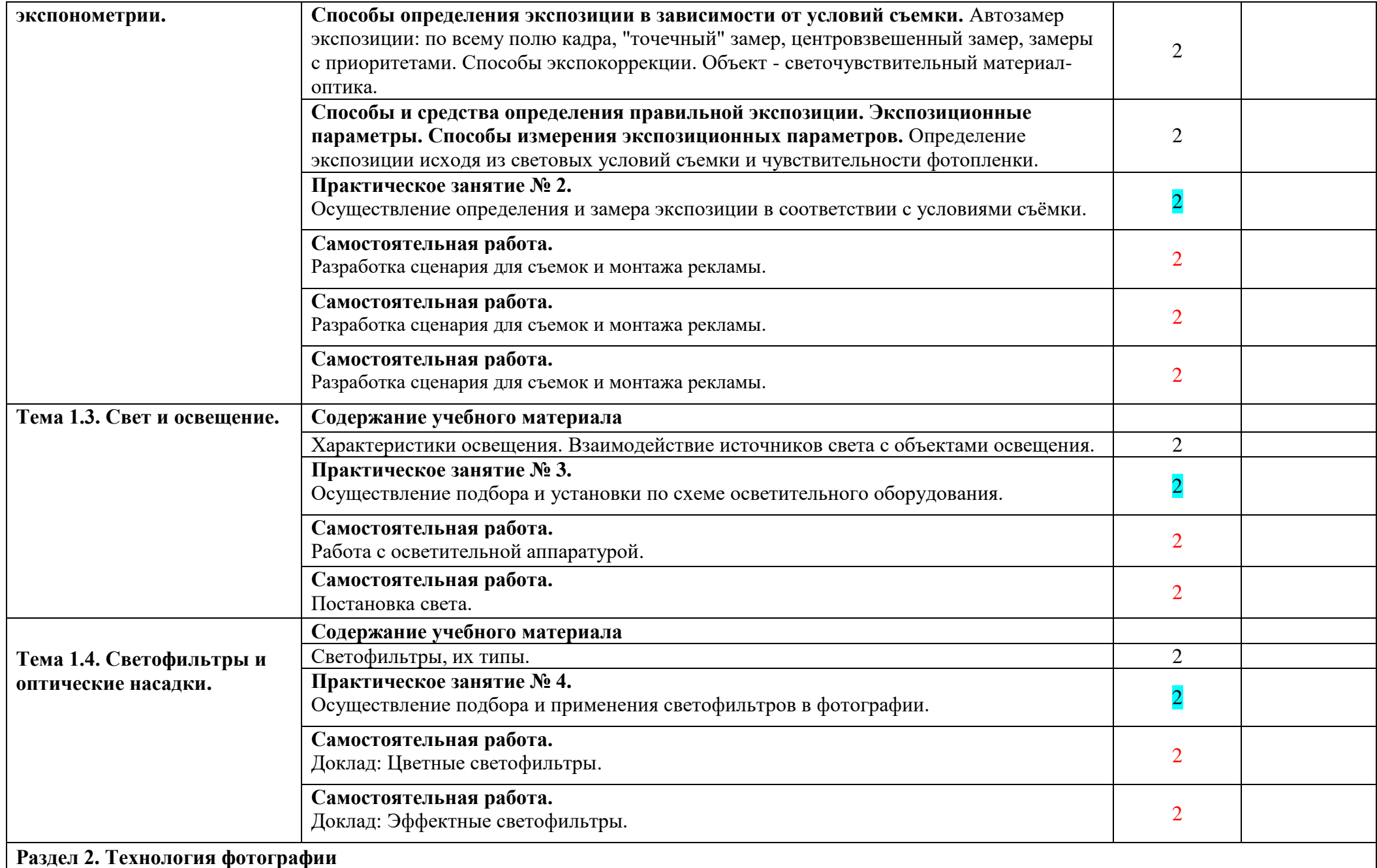

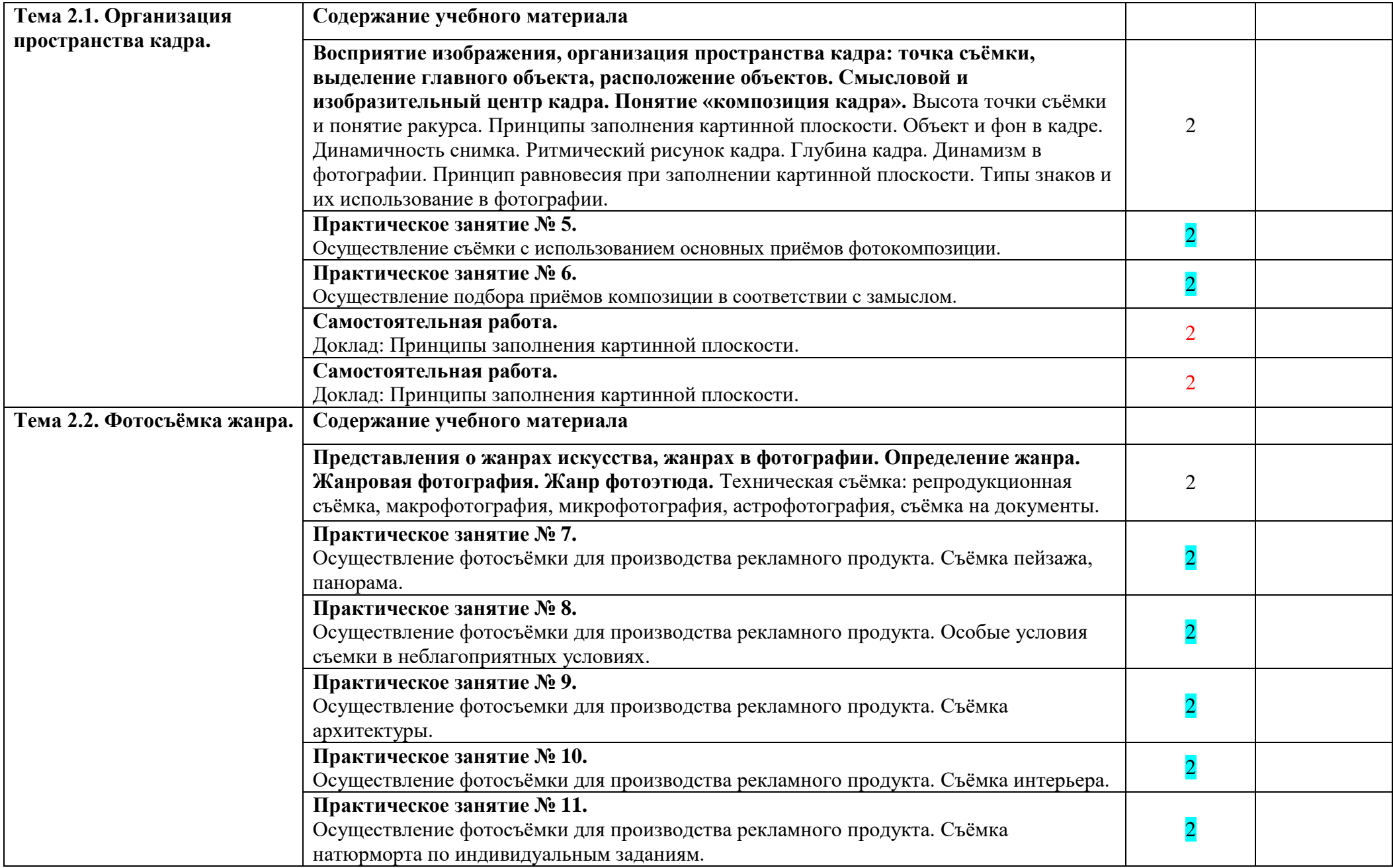

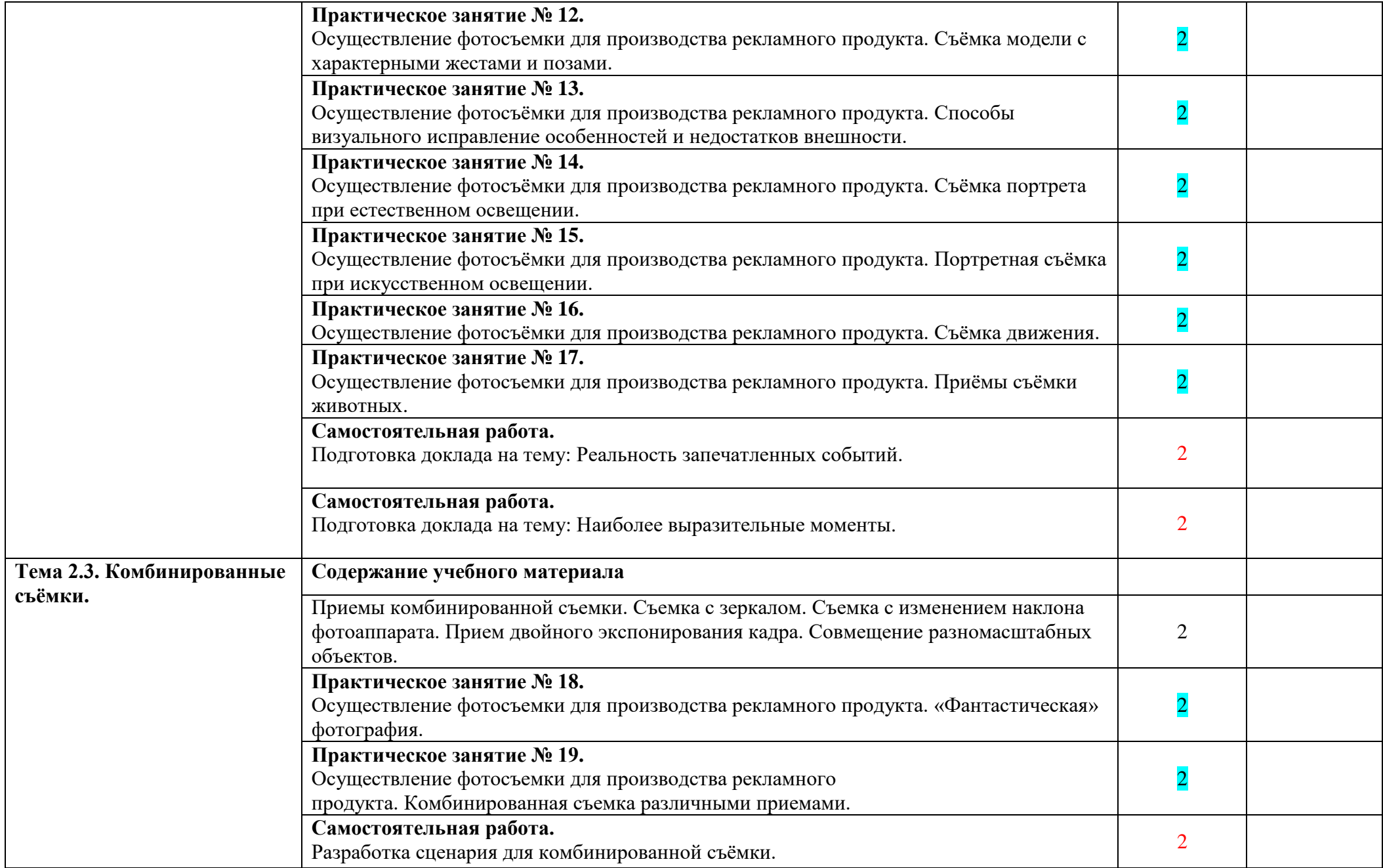

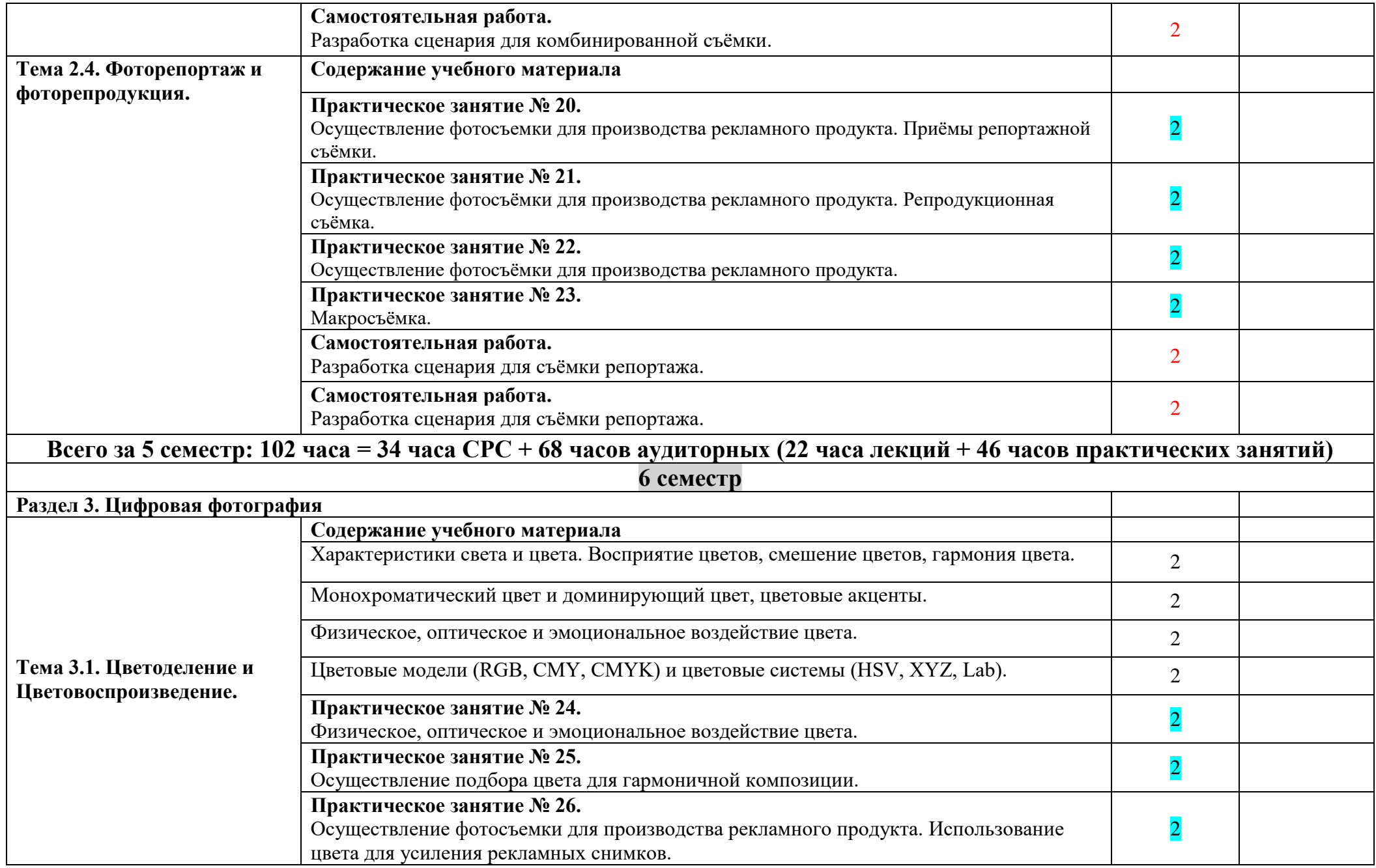

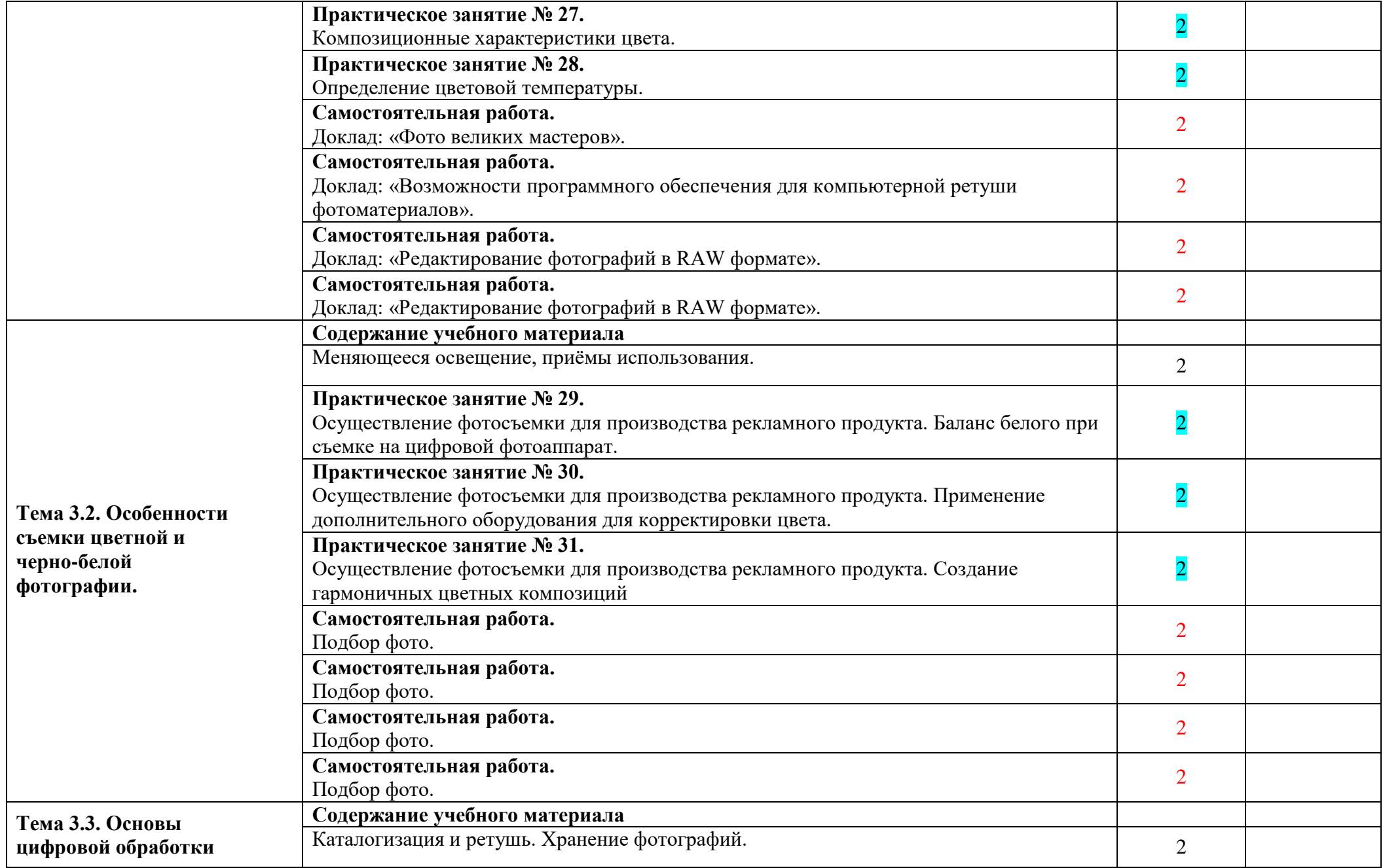

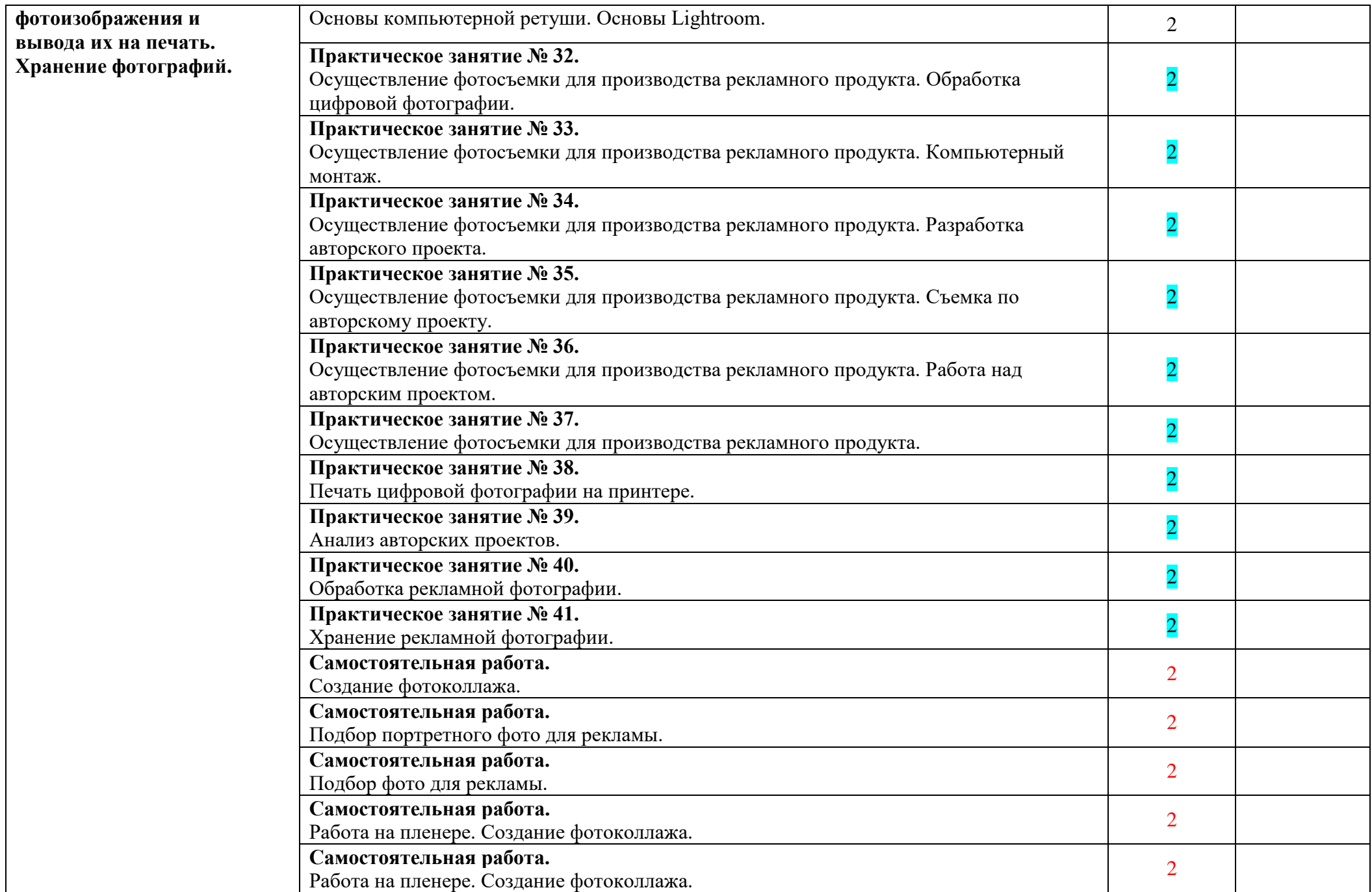

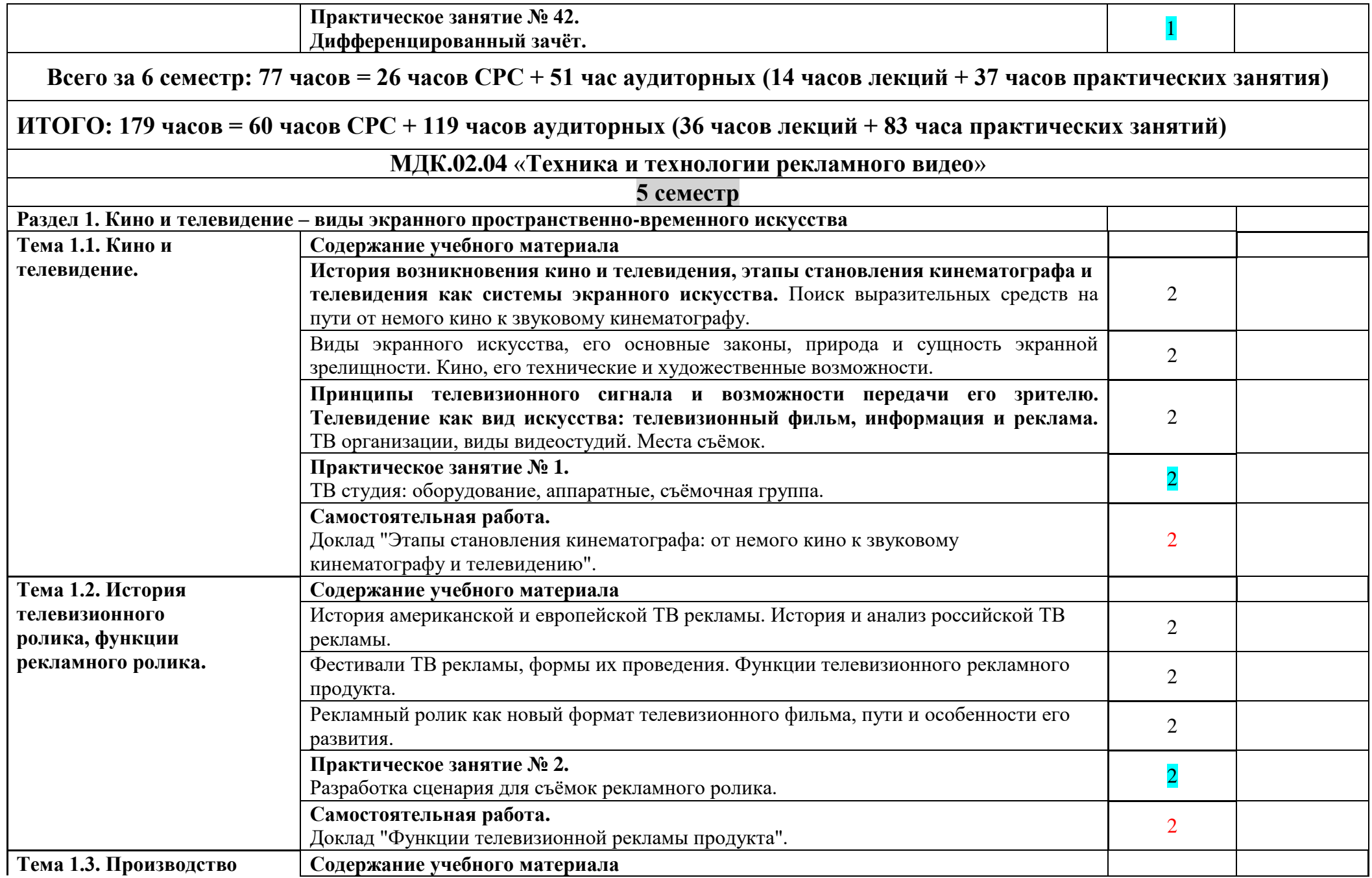

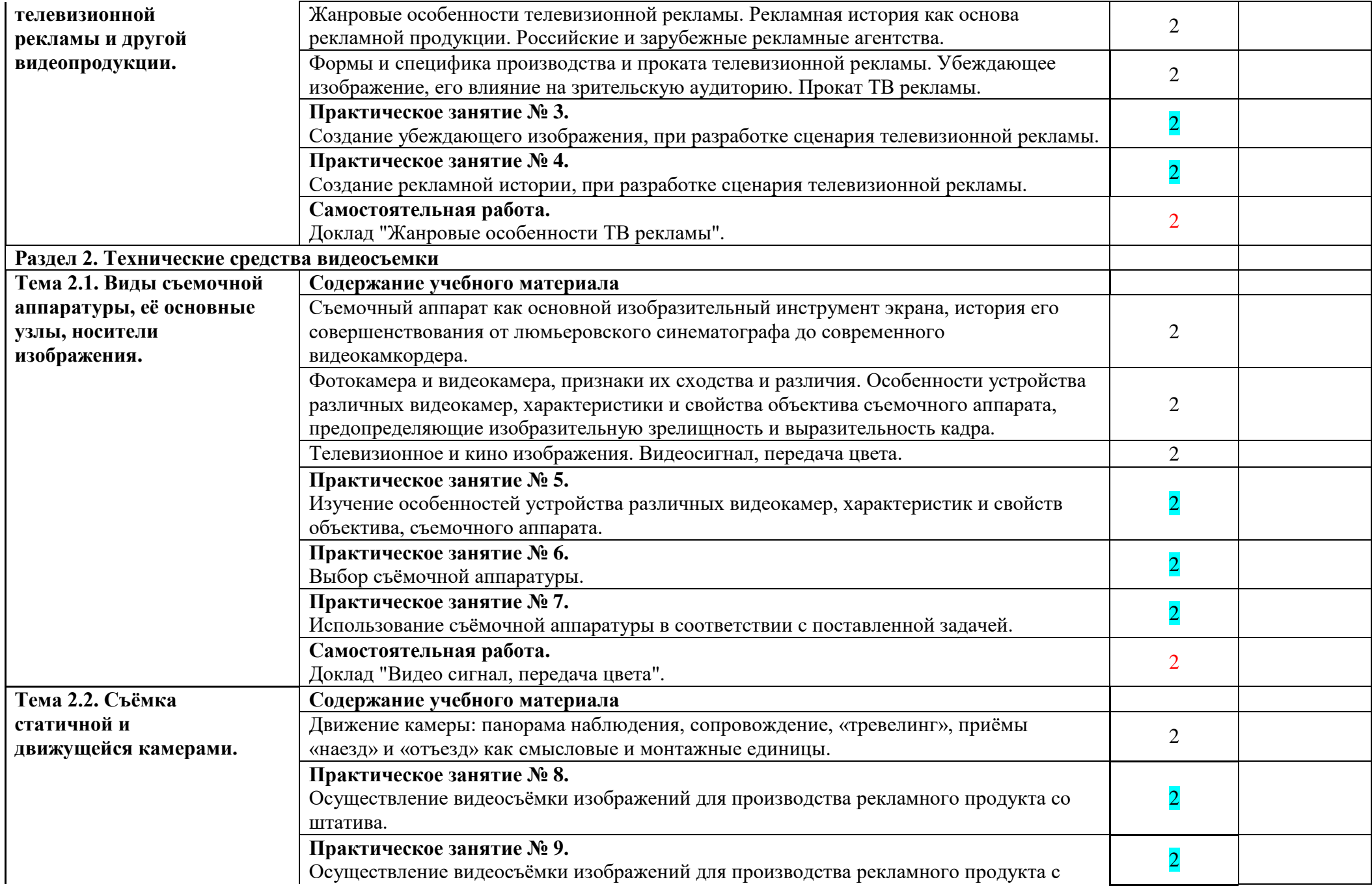

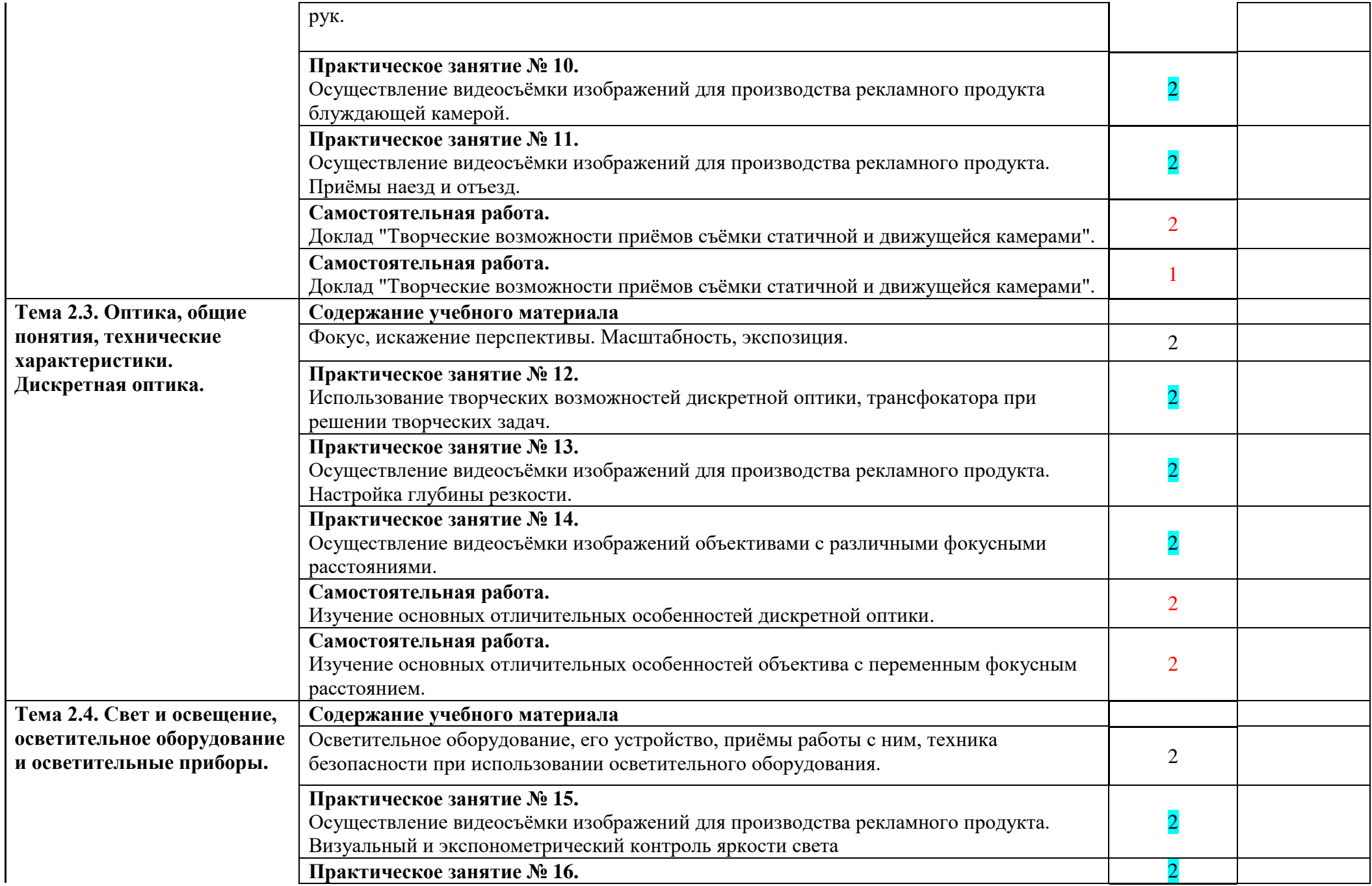

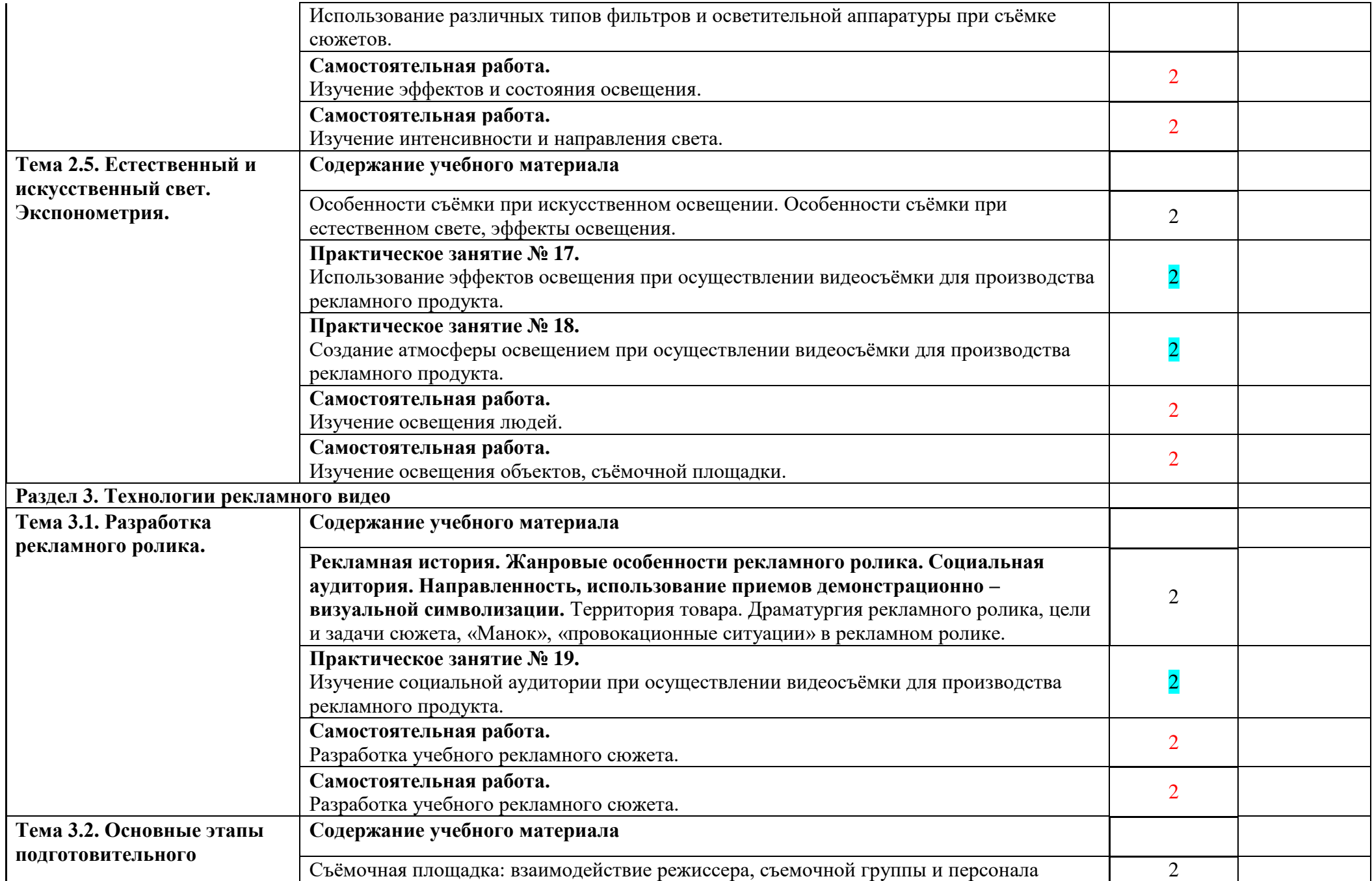

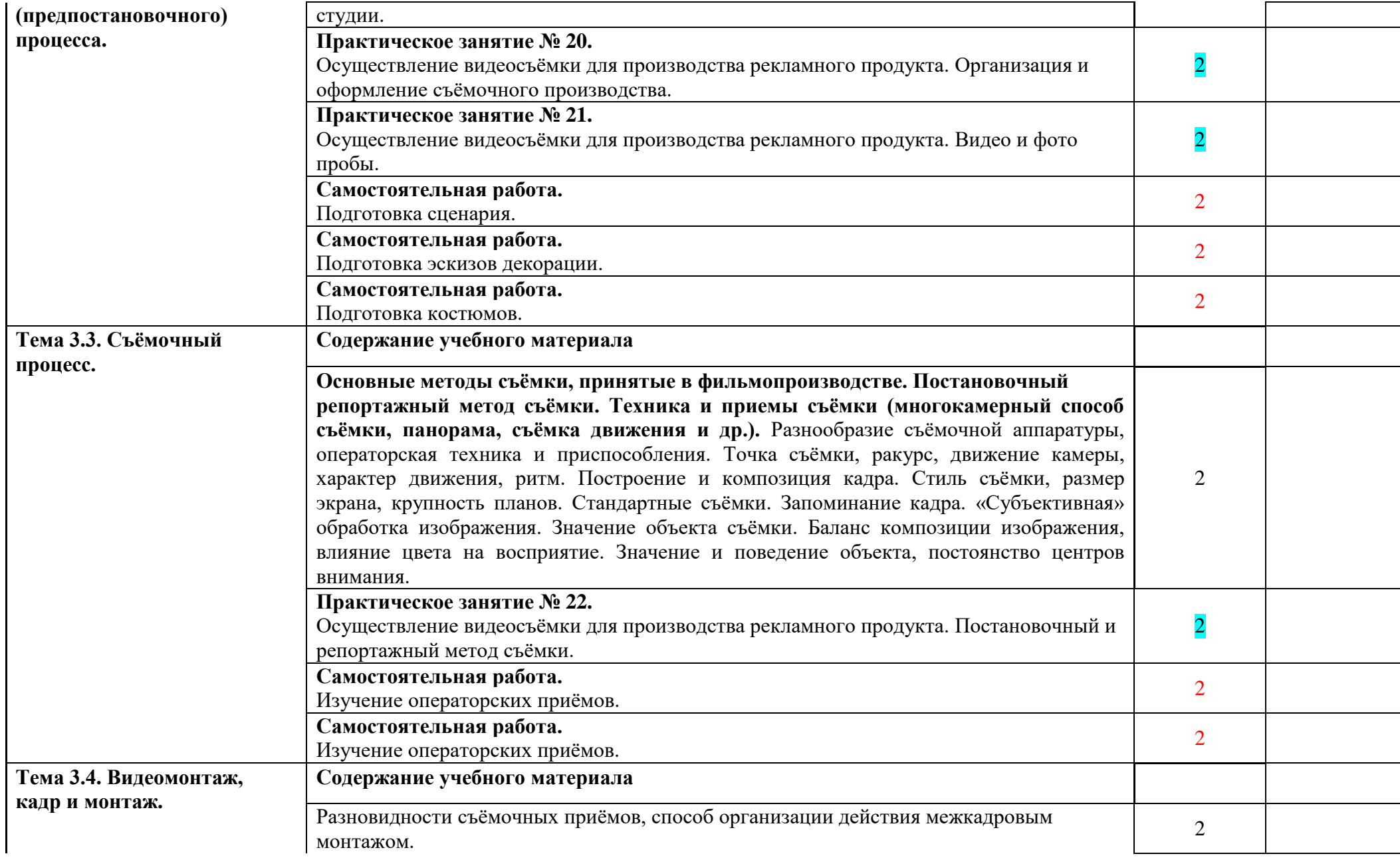

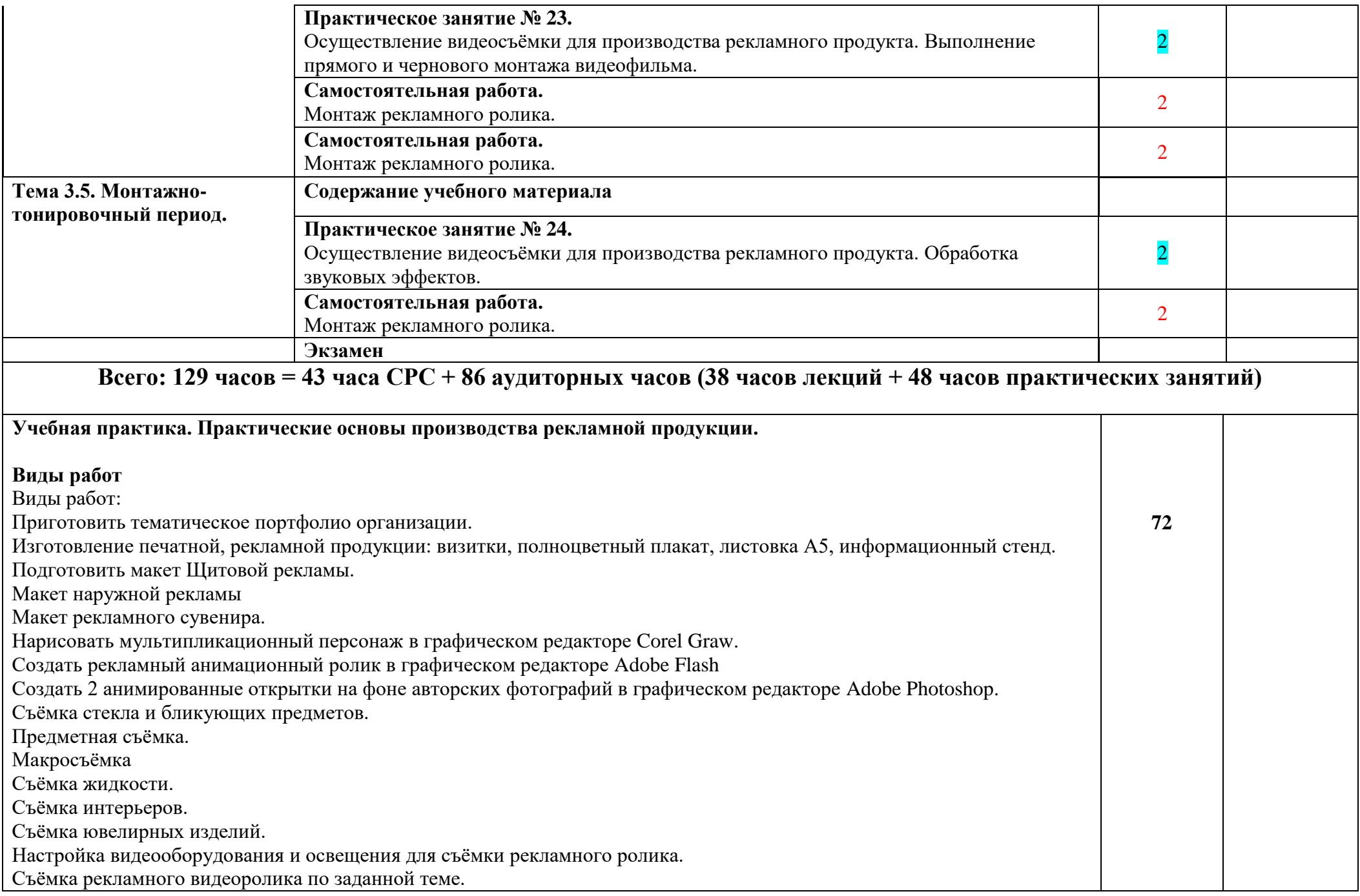

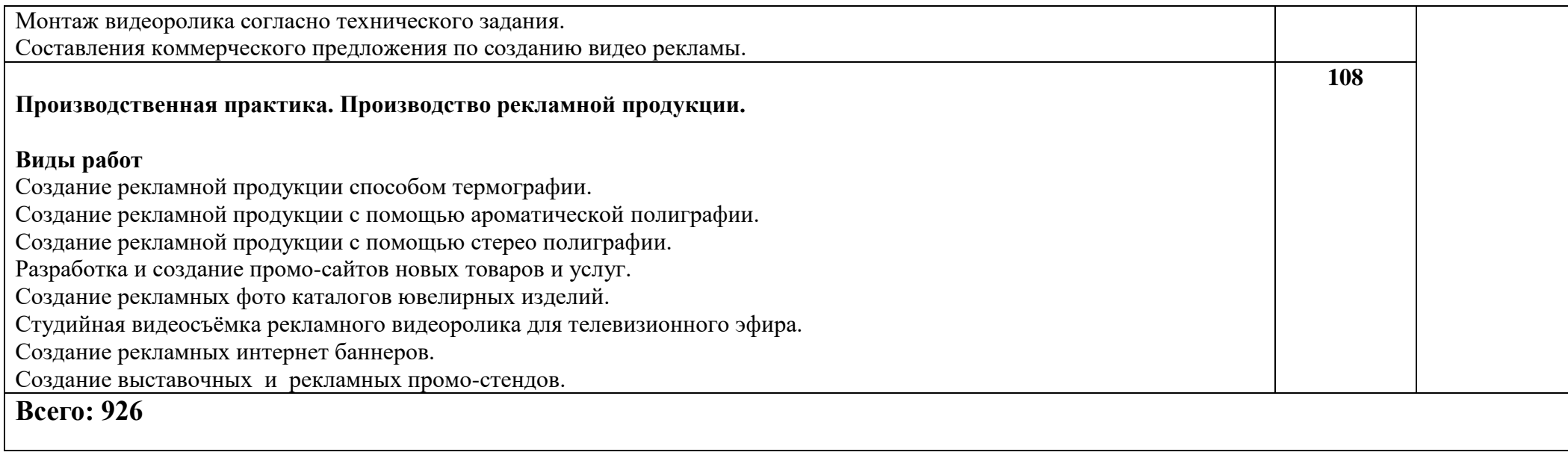

## **4. УСЛОВИЯ РЕАЛИЗАЦИИ РАБОЧЕЙ ПРОГРАММЫ ПРОФЕССИОНАЛЬНОГО МОДУЛЯ**

#### **4.1 Требования к минимальному материально-техническому обеспечению**

Реализация программы модуля предполагает наличие кабинета проектирования рекламной продукции; лаборатории компьютерной графики и видеомонтажа; фотолаборатории; полигона мини-типографии; видеостудии и фотостудии. Оборудование кабинета проектирования рекламной продукции:

- компьютерный стол для преподавателя;
- интерактивная доска (или проектор с проекционным экраном);
- посадочные места, оборудованные ПК по количеству обучающихся;
- инструкции по технике безопасности;
- оборудование электропитания;
- рабочая станция для преподавателя;
- источники бесперебойного питания по количеству ПК;
- аудиосистема;
- внешние накопители информации;
- локальная сеть;
- доступ к глобальной сети Интернет;
- инструменты и оборудование для проектирования рекламной продукции.
- лицензионное программное обеспечение, предусмотренное учебной программой;
- носители информации;

Оборудование лаборатории компьютерной графики и видеомонтажа:

- компьютерный стол для преподавателя;
- интерактивная доска (или проектор с проекционным экраном);
- посадочные места, оборудованные ПК по количеству обучающихся;
- инструкции по технике безопасности;
- оборудование электропитания;
- рабочая станция для преподавателя;
- источники бесперебойного питания по количеству ПК;
- аудиосистема;
- внешние накопители информации;
- локальная сеть;
- доступ к глобальной сети Интернет;
- лицензионное программное обеспечение, предусмотренное учебной программой;
- носители информации;

Оборудование фотолаборатории:

- компьютерный стол для преподавателя;
- интерактивная доска (или проектор с проекционным экраном);
- посадочные места, оборудованные ПК по количеству обучающихся;
- планшетные сканеры с возможностью сканирования с фото плѐнок;
- инструкции по технике безопасности;
- оборудование электропитания;
- рабочая станция для преподавателя;
- источники бесперебойного питания по количеству ПК;
- аудиосистема;
- внешние накопители информации;
- локальная сеть;
- доступ к глобальной сети Интернет;
- лицензионное программное обеспечение, предусмотренное учебной программой;
- носители информации;

Оборудование полигона мини-типографии:

- планшетные сканеры;
- инструкции по технике безопасности;
- копировально-множительная техника;
- оборудование электропитания;
- лазерные принтеры;
- струйные принтеры;
- рабочая станция для преподавателя;
- источники бесперебойного питания по количеству ПК;
- аудиосистема;
- внешние накопители информации;
- локальная сеть;
- доступ к глобальной сети интернет;
- лицензионное программное обеспечение, предусмотренное учебной программой;
- носители информации.

Оборудование видеостудии:

- видеооборудование;
- осветительное оборудование;
- аудио записывающее оборудование;
- оборудование электропитания;
- аудиосистема;

Оборудование фотостудии:

- фотооборудование;
- осветительное оборудование;
- оборудование электропитания;
- аудиосистема;

Реализация программы модуля предполагает обязательную производственную практику, которую рекомендуется проводить концентрированно.

Оборудование и технологическое оснащение рабочих мест:

- рабочие станции;
- лицензионное программное обеспечения;
- источники бесперебойного питания;
- мобильные устройства для хранения информации;
- локальная сеть;
- подключение к глобальной сети интернет;
- оборудование электропитания;
- полиграфическое оборудование;
- оборудование для изготовление сувенирной и подарочной продукции;
- видеооборудование;
- фотооборудование.

### **4.2 Информационное обеспечение обучения.**

### **Перечень рекомендуемых учебных изданий, Интернет-ресурсов, дополнительной литературы**

#### **Основные источники:**

- 1. Алексеев А.Г. Дизайн-проектирование [Электронный ресурс] /уч. пос. для СПО.- 2-е изд.// А.Г. Алексеев.- М.: 2020.- ЭБС Юрайт
- 2. Левкина А.В. Техника и искусство фотографии: уч. для студ. СПО/ А.В.Левкина.- М: ИНФРА- М, 2019
- 3. Трищенко Д.А. Техника и технологии рекламного видео: учебник и практикум для академического бакалавриата / Д.А. Трищенко.- Москва: Юрайт, 2019

#### **Дополнительные источники:**

- 1. Заика А. Цифровая видеосъемка и видеомонтаж (+ CD-ROM), Издательство: Олма-Пресс, 2006 г. - 320 с.
- 2. Кнабе Г. А. Оперативная полиграфия. Организация бизнеса и эффективное управление цифровой мини-типографией. Издательства: Диалектика, Вильямс, 2006 г. - 240 с.
- 3. Майкл Лэнгфорд, Bible. Искусство фотографии для профессионалов. Издательство: Эксмо, 2008 г. - 368 с.
- 4. Стефанов Стефан Полиграфия и технологии печати, Издательство: Либроком, 2009 г. - 144 с.

#### **Интернет-ресурсы:**

- 1. Сайт группы компаний «F-FOTO». Оборудование для фотосъѐмки. Обзоры и статьи. Форма доступа: http://www.f-foto.ru/
- 2. Сайт "MADEART все для дизайнера".Проект команды «Media-kit». Проект посвящен дизайну и всему, что с ним связано. Все новости в мире дизайна, уроки, конкурсы, выставки, а так же работа для дизайнеров и многое другое. Форма доступа: http://made-art.ru/
- 3. Интернет сайт "PROGIMP". Уроки, статьи и файлы по графическому редактору GIMP. Форма доступа: http://www.progimp.ru/

#### **4.3 Общие требования к организации образовательного процесса**

 Обязательным условием допуска к производственной практике по профилю специальности в рамках профессионального модуля «Производство рекламной продукции» является освоение учебного материала для получения комплекса знаний и первичных навыков.

Реализация программы модуля предполагает (концентрированную) производственную практику. Производственная практика должна проводиться в организациях, направление деятельности которых соответствует профилю подготовки обучающихся. При выполнении самостоятельной работы обучающимся оказываются консультации.

#### **4.4 Кадровое обеспечение образовательного процесса**

 Требования к квалификации педагогических (инженерно-педагогических) кадров, обеспечивающих обучение по междисциплинарному курсу (курсам): наличие высшего профессионального, соответствующее профилю преподаваемого модуля «Производство рекламной продукции».

 Требования к квалификации педагогических кадров, осуществляющих руководство практикой: наличие опыта деятельности в организациях соответствующей профессиональной сферы.

## **5. КОНТРОЛЬ И ОЦЕНКА РЕЗУЛЬТАТОВ ОСВОЕНИЯ ПРОФЕССИОНАЛЬНОГО МОДУЛЯ (ВИДА ПРОФЕССИОНАЛЬНОЙ ДЕЯТЕЛЬНОСТИ)**

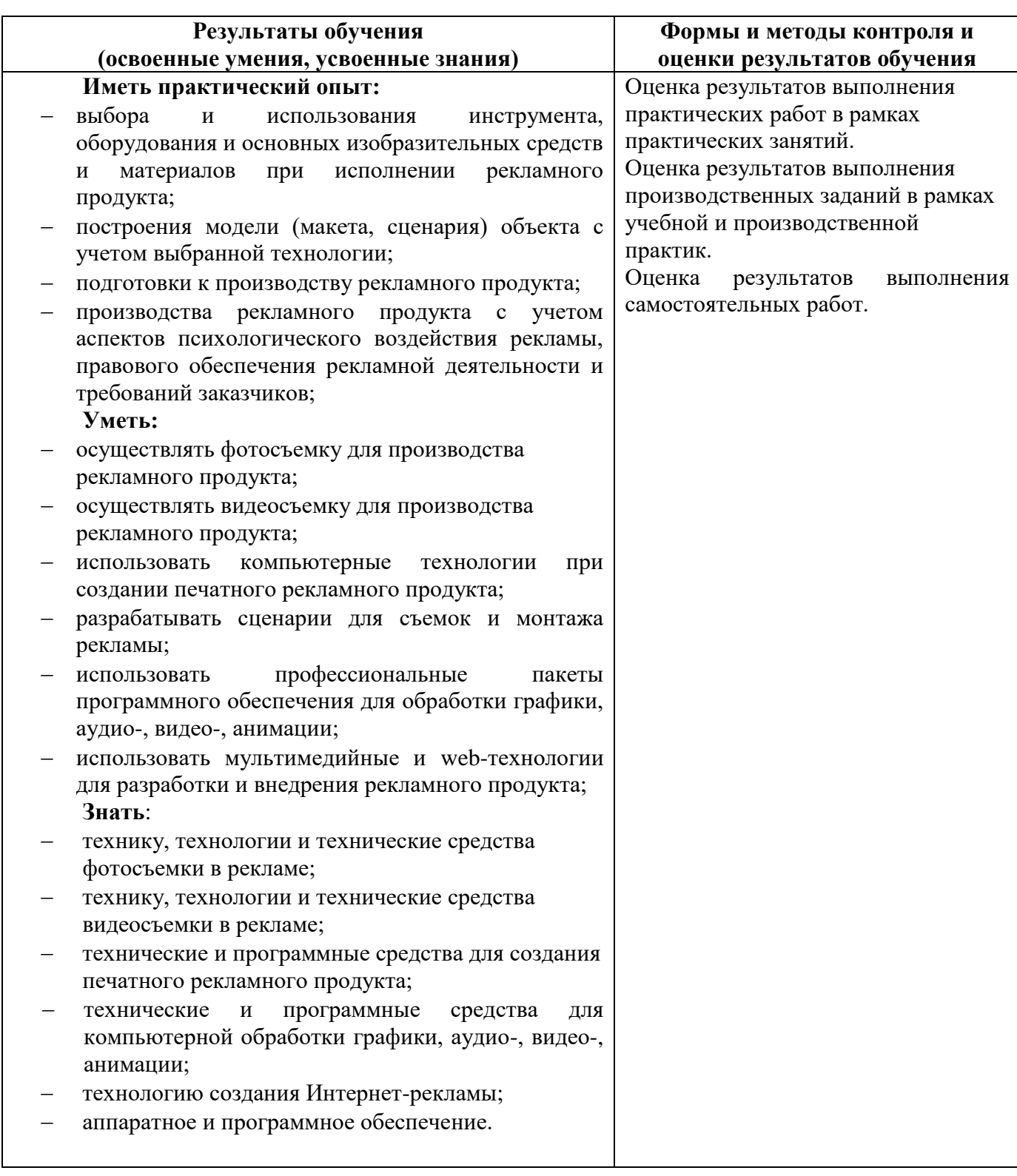

### **6. АДАПТАЦИЯ РАБОЧЕЙ ПРОГРАММЫ ПРИ ОБУЧЕНИИ ЛИЦ С ОГРАНИЧЕННЫМИ ВОЗМОЖНОСТЯМИ ЗДОРОВЬЯ**

 Условия организации и содержание обучения и контроля знаний инвалидов и обучающихся с ОВЗ по дисциплине ПМ.02 «Производство рекламной продукции» определяются программой дисциплины, адаптированной при необходимости для обучения указанных обучающихся.

 Организация обучения, текущей и промежуточной аттестации студентов-инвалидов и студентов с ОВЗ осуществляется с учетом особенностей психофизического развития, индивидуальных возможностей и состояния здоровья таких обучающихся.

 Исходя из психофизического развития и состояния здоровья студентов-инвалидов и студентов с ОВЗ, организуются занятия совместно с другими обучающимися в общих группах, используя социально-активные и рефлексивные методы обучения создания комфортного психологического климата в студенческой группе или, при соответствующем заявлении такого обучающегося, по индивидуальной программе, которая является модифицированным вариантом основной рабочей программы дисциплины. При этом содержание программы дисциплины не изменяется. Изменяются, как правило, формы обучения и контроля знаний, образовательные технологии и дидактические материалы.

 Обучение студентов-инвалидов и студентов с ОВЗ также может осуществляться индивидуально и/или с применением дистанционных технологий.

Дистанционное обучение обеспечивает возможность коммуникаций преподавателем, а так же с другими обучаемыми посредством вебинаров (например, с использованием программы Skype) , что способствует сплочению группы, направляет учебную группу на совместную работу, обсуждение, принятие группового решения.

 В учебном процессе для повышения уровня восприятия и переработки учебной информации студентов-инвалидов и студентов с ОВЗ применяются мультимедийные и специализированные технические средства приема-передачи учебной информации в доступных формах для студентов с различными нарушениями, обеспечивается выпуск альтернативных форматов печатных материалов (крупный шрифт), электронных образовательных ресурсов в формах, адаптированных к ограничениям здоровья обучающихся, наличие необходимого материально-технического оснащения.

 Подбор и разработка учебных материалов производится преподавателем с учетом того, чтобы студенты с нарушениями слуха получали информацию визуально, с нарушениями зрения – аудиально (например, с использованием программсинтезаторов речи).

 Для осуществления процедур текущего контроля успеваемости и промежуточной аттестации обучающихся инвалидов и лиц с ОВЗ фонд оценочных средств по дисциплине, позволяющий оценить достижение ими результатов обучения и уровень сформированности компетенций, предусмотренных учебным планом и рабочей программой дисциплины, адаптируется для обучающихся инвалидов и лиц с ограниченными возможностями здоровья с учетом индивидуальных психофизиологических особенностей (устно, письменно на бумаге, письменно на компьютере, в форме тестирования и т.п.). При необходимости обучающимся предоставляется дополнительное время для подготовки ответа при прохождении аттестации.